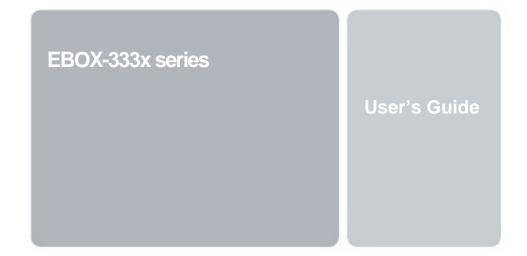

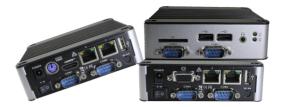

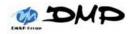

# Copyright

The information in this manual is subject to change without notice for continuous improvement in the product. All rights are reserved. The manufacturer assumes no responsibility for any inaccuracies that may contain in this document, and makes no commitment to update or to keep current information contain in this manual.

No part of this manual may be reproduced, copied, translated or transmitted, in whole or in part, in any form or by any means without the prior written permission of the DMP Electronics Inc.

©Copyright 2014 DMP Electronics Inc.

## **Special Notice to Users**

DMP Electronics Inc. provides no warranty with regard to this manual, the software, or other information contained herein and hereby expressly disclaims any implied warranties of merchantability or fitness for any particular purpose with regard to this manual, the software, or such other information. In no event shall DMP Electronics be liable for any incidental, consequential, or special damages, whether based on tort, contract, or otherwise, arising out of or in connection with this manual, the software, or other information contained herein or the use thereof.

DMP Electronics reserves the right to make any modification to this manual or the information contained herein at any time without notice. The software described herein is governed by the terms of a separated user license agreement or label sticker.

This product contains software owned by DM&P and licensed by third parties. Use of such software is subject to the terms and conditions of license agreements enclosed with this product. Software specifications are subject to change without notice and may not necessarily be identical to current retail versions.

Updates and additions to software may require an additional charge. Subscription to online service providers may require a fee and credit card information. Financial services may require prior arrangements with participating financial institution.

## **Trademarks Acknowledgment**

The EBOX-333x series is the registered trademarks of DMP Electronics Inc. Microsoft®, Windows®, and AMI are registered trademarks of Microsoft Corporation and American Megatrends Inc. in the United States and/or other countries respectively.

Other brand names, product names or trade names appearing in this document are the properties and registered trademarks of their respective owners. All names mentioned herewith are served for identification purpose only.

# **Safety Information**

# WARNING

- > Do not expose EBOX to rain or moisture, in order to prevent shock and fire hazard.
- Never install EBOX in wet locations.
- Do not open the cabinet to avoid electrical shock. Refer to your nearest dealer for qualified personnel servicing.
- Never touch un-insulated terminals or wire unless your power adapter and display monitor are disconnected.
- Locate EBOX as close as possible to the socket outline for easy access and to avoid force caused by entangling of your arms with surrounding cables from the EBOX.
- When using EBOX, avoid using or installing the modern to the serial port during a storm or a lightning.
- > Do not use the modern or a telephone to report a gas leak in the vicinity of the leak.
- USB connectors are supplied with Limited Power Sources.

DO NOT ATTEMPT TO OPEN OR TO DISASSEMBLE THE CHASSIS (ENCASING) OF THIS PRODUCT. PLEASE CONTACT YOUR NEAREST DEALER FOR SERVICING FROM QUALIFIED TECHNICIAN.

# Regulatory

## FCC Class A Note

This equipment has been tested and found to comply with the limits for a Class A digital device, pursuant to Part 15 of the FCC Rules. These limits are designed to provide reasonable protection against harmful interference when the equipment is operated in a commercial environment. This equipment generates, uses and can radiate radio frequency energy and, if not installed and used in accordance with the instruction manual, may cause harmful interference in which case the user will be required to correct the interference at his own expense. Testing was done with shielded cables. Therefore, in order to comply with the FCC regulations, you must use shielded cables with your installation.

## WARNING

This product complies with EN55022 class A. In a domestic environment this product may cause radio interference in which case the user may be required to take adequate measures.

Changes or modifications to this unit not expressly approved by the party responsible for compliance could void the user's authority to operate the equipment.

This device complies with Part 15 of the FCC rules. Operation is subject to the following two conditions: (1) this device may not cause harmful interference, and (2) this device must accept any interference received, including interference that may cause undesired operation.

This digital apparatus does not exceed the Class A limits for radio noise emissions from digital apparatus as set out in the interference - causing equipment standard entitled "Digital Apparatus", ICES-003 of the Department of Communications.

## Manufacturer's Declaration of Conformity

This equipment has been tested and found to comply with the requirements of European Community Council Directives 89/336/EEC and 73/23/EEC relating to electromagnetic compatibility and product safety respectively.

## Attention

This product has been designed and certified to comply with certain regulatory requirements pertaining to Information Technology Equipment. This product has not been designed for use as a medical device. Without limitation of the foregoing, this product is not intended and has not been certified for use in a hospital or clinical environment to diagnose, treat, or monitor patients under medical supervision, and is not intended and has not been certified to make physical or electrical contact with patients, nor to transfer energy to or from patients and/or to detect such energy transfer to or from patients.

# **Purchase Agreement**

## Purpose:

In accordance to the general commercial conduct of Trust and Fair Trade, herewith below is the agreement for the protection for both parties, DMP and Users in pursuant of trading.

## **Product Description:**

With this product, herewith also known as EBOX-333x series, which is a simplified & an economical design of an embedded device for Special Purpose Personal Computing. The basic specification of this product is comprised of the x86 technology design, and with onboard 1GB DDR2 System memory, VGA display, USB, PS/2 Keyboard/Mouse, and LAN Interfaces.

## **Distribution Convention:**

- This Product includes a gift box, an inner case, a PC, a Power adaptor, and SATA cable. Upon receiving this product, kindly please refer to the User' Manual to check for the contents and appearance of this product; contact immediately your nearest dealer or DMP office for any defective or missing parts. The supplier will not be responsible for any reported discrepancy there after the expiration period of 3-days from the received date.
- In consideration of transportation and the cost of storage, the supplier provides to the distributors a warranty of 12-months. This warranty covers the failure caused by hardware breakdown (excluding hard drives), but does not cover the act of misuse and mishandling.
- The supplier will not accept unknown post, therefore if you wish to repair or to return your goods – kindly please contact your nearest dealer to make your declaration, and at the same time, apply for an RMA number (RMA stands for Return Merchandise Authorization – please ask for RMA form and fill-up for authorization).
- 4. The freight for return goods for repair will follow the International customary practice and convention: Both parties is to pay for freight of one shipment each. The shipper is required to prepay the freight from the place of origin (This means that the returnee (user) covers the freight for return goods, while the Supplier covers the freight for goods after the repair).
- 5. Obsolete warranty is referred to as: (1) Expiration of warranty or (2) Damage due to misuse within warranty. The Supplier will be taken into consideration of the circumstances, to provide repair service with charges expense for obsolete warranty. This expense includes the cost of material and the cost of labor.

**Note:** If there is other particular issue not listed in the above conditions, both parties agreed to follow the General Law of Commerce with fair and reasonable discussion in handling and resolving the argument.

# Contents

## Chapter 1

02 Unpacking your EBOX Mini PC

## Chapter 2

- 05 EBOX-333x series Overview
- 07 System Specifications
- 08 Peripherals Connecting

## Chapter 3

- 10 BIOS Reconfiguring
- 11 Install the driver
- 14 Additional information
- 15 Linux installation guide

## Chapter 4

24 Technical Specifications

## Chapter 5

- 31 Onboard Connectors Summary
- 33 Pin Assignments

## Chapter 6

- 36 Taking Care Your EBOX VESA PC
- 37 Cleaning Your EBOX VESA PC
- 38 Troubleshooting

## Chapter 7

- 41 Terms and Condition
- 41 Warranty
- 41 Service and Support
- 41 Return Merchandise Authorization (RMA) Policy
- 41 Shipping Policy

# Chapter 1

# **Unpacking Your EBOX Mini PC**

Congratulation! You have just acquired EBOX-333x series, please check the following items:

## Packing List:

| Item No. | Description                                                                                  | Q'ty |
|----------|----------------------------------------------------------------------------------------------|------|
| 1        | EBOX-333x series VESA PC                                                                     | x1   |
| 2        | Max. 22.5 watts External Power Adaptor, Vin: 100~240VAC 50/60Hz,<br>Volt: +15VDC @ 1.5A Max. | x1   |

Note: The accessories are subject to change without immediate notice.

## **Check Before Use**

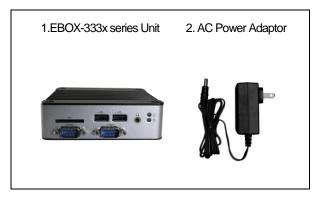

# Preface

## EBOX-333x series: VESA PC

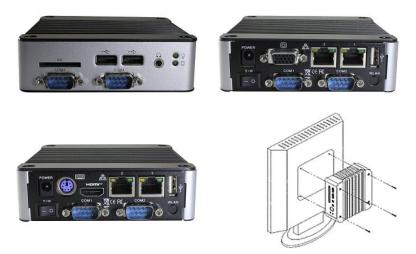

The EBOX-333x series is a revolutionary device which is especially designed for limited physical space and temperature concerns. No matter you are in a jammed office, a crowded place, or public transportation, the EBOX-333x can be easily integrated with a VESA LCD to bring it to access at any time.

It can be attached to any VESA mounting fixture; allowing it to be securely mounted onto desks, walls, or buildings, and thereby optimizes your work area. It can also be attached directly to any size LCD for a mobile system for the use at trade shows, presentations, promotions, etc. Unlike traditional portable laptop design, the EBOX-333x series can be used with a large size LCD. Furthermore, with FANLESS design, the EBOX-333x series is ideal to be used in the environment where temperature demand is critical.

So, if you are looking for a device that is able to provide you with more mobility & space but at the same time uses less power consumption, then the EBOX-333x series will be surely meet your need.

The VESA® FDMI<sup>™</sup> Standard defines mounting interfaces, hole patterns and associated cable/power supply locations for LCD monitors, plasma displays and other flat panel devices. The EBOX-333x series is designed to fit this standard to make monitor attachment quickly and easily.

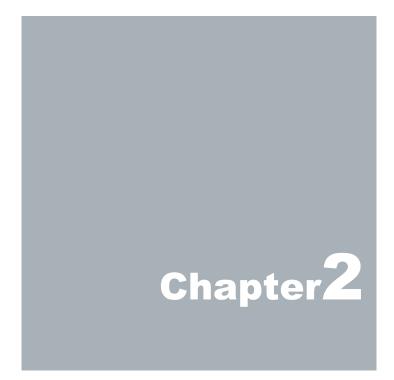

# EBOX-333x series Overview

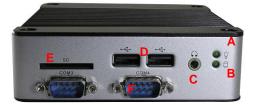

#### **Front Panel**

#### A: Power LED

The power LED lights up when the system is turned on.

#### B: SD card LED

LED flashes when the system is accessed SATA storage or SD card.

#### C: Audio Line Out or Mic In

For EBOX-333x VGA version, the original setting is Audio Line out x 1.

For EBOX-333x HDMI version, the original setting is Mic Input x 1.

Mic in or Line out can be optional.

#### D: USB v2.0 ports

For connection to devices with USB interface (HDD, CD/DVD-ROM, Memory Stick, etc.)

E: <u>SD Slot</u> This system is bootable from SD card.

F: <u>COM port</u> COM3 & COM4 are optional for RS-232 ports.

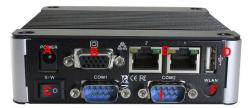

#### **Back Panel**

A: DC Power Jack

B: <u>VGA port</u> For EBOX-333x Series VGA version only.

C: Power switch

D: USB v2.0 ports

E: <u>RJ-45 LAN Jack</u> LAN1 is 10/100 Mbps. LAN2 is 1 Gbps.(Optional)

#### F: Wireless Antenna connector (optional)

G: <u>HDMI port</u> For EBOX-333x Series HDMI version only. (Product number ended with DMI)

#### H: PS/2 Keyboard or Mouse (6-pin)

This PS/2 Port is shared for connecting Keyboard and/or Mouse by using Split Y-Cable (not included).

Note: EBOX-333x series HDMI version is with PS2 designed, but VGA version is without the PS2 port.

#### I: COM port

COM1 & COM2 are optional for RS-232 ports, RS-485 ports, or RS-422 ports.

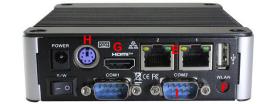

# **System Specification**

#### <u>CPU</u>

Vortex86DX2 (933 MHz)

#### Main Memory

1GB DDR2 (32-bit DRAM bus, EBOX-3330 series) 2GB DDR2 (32-bit DRAM bus, EBOX-3332 series)

% For Windows 7 users, EBOX-333x series support 32bit version only, 64bit version does not support.

#### **BIOS**

AMI BIOS

#### <u>VGA</u>

Resolution up to 1920 x 1440 High Colors

#### HDMI

Resolution up to 1280 x 720 High Colors (720P)

#### Keyboard and Mouse

PS/2 Keyboard and Mouse (HDMI version only)

For the single PS2 port, you may use PS2 keyboard and plug directly. For PS2 mouse, you'll need a PS2 Y-cable for extension to use PS2 Mouse.

#### **On-Board SATA**

SATA 2.0 connector x1

#### **Peripheral**

- 1. USB V2.0 x 3
- 2. SD slot x 1
- 3. Serial ports x 4 (available for some listed models)
- 4. Audio (VGA version with Line out as standard , HDMI version with Mic in as standard)

#### Dimension & Weight 115 x 115 x 35 mm / 500g ~ 510g

#### Operating System

Windows 7 Home/ Pro. Windows 7 Embedded Windows XP Home/ Pro. Windows XP Embedded Windows Embedded CE

# Peripherals Connecting the Power Adaptor

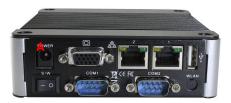

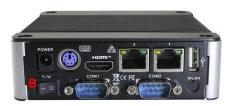

## **Connecting the Monitor**

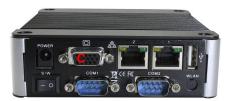

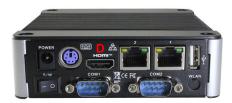

#### A: DC Power Jack

To use EBOX-333x series immediately, please attach the supplied adapter for the power source. See the left diagram for visual connection.

Connect the DC power jack of the power adaptor to the DC Input of EBOX-333x series.

#### B: Turning ON EBOX-333x series

Switch on power as indicated on your left-side figure, the system will start .

**Note:** With the Auto Power On supported function, when power & switch on, the system will be turned on automatically.

#### C: VGA out Connection

Connect your LCD display Monitor with the VGA cable (Not included in EBOX console bundles) to the 15-pin D-Sub VGA port.

#### D: HDMI out Connection

You can connect to the LCD or plasma TV display via the HDMI port by using the HDMI Cable (Not included in EBOX console bundles).

Note: HDMI-out only, not support HDMI-in.

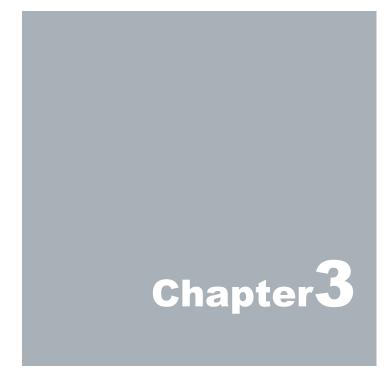

# **BIOS Reconfiguring**

 AMI BIOS is used in the EBOX-333x series. To reconfigure the EBOX-333x series, press or hit the <Del> key to enter your BIOS setup main menu as below:

|                               |              |        | BIOS SE                      | TUP UTILITY          |      |                                           |                                                                                                    |
|-------------------------------|--------------|--------|------------------------------|----------------------|------|-------------------------------------------|----------------------------------------------------------------------------------------------------|
| Main                          | Advanced     | PCIPnP | Boot                         | Chipset              | Secu | rity                                      | Exit                                                                                                  |
| System                        | Overview     |        |                              |                      |      |                                           |                                                                                                    |
| Speed<br>System<br>Size       | 86DX2 A9125  |        |                              |                      |      |                                           |                                                                                                    |
| <mark>Syster</mark><br>Syster | Time<br>Date |        | E <mark>33</mark> :3<br>EWed | 9:06]<br>11/06/2013] | I    |                                           |                                                                                                    |
|                               |              |        |                              |                      |      | ++<br>↑↓<br>+-<br>Tab<br>F1<br>F10<br>ESC | Select Screen<br>Select Iten<br>Change Field<br>Select Field<br>General Help<br>Save and Exit<br>Exit |

- 2. Select from the menu, the desired setup for change.
- 3. Press < Esc> to go back to main menu.
- 4. Press <F9> to load factory default setting
- Press <F10> to and select "Save Settings and Exit", press "Y" to save the changes that you just made. EBOX-333x series will restart accordingly to your new setup.
- For Windows XP, Windows XP Embedded, and Windows Embedded CE OS platform please set ACPI Configuration to "No".

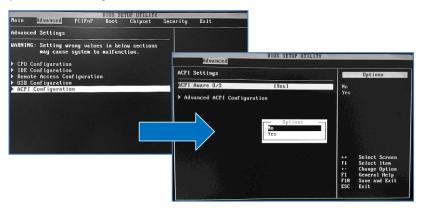

- Remark : If you used the SD card as main storage to boot Windows 7 OS or Windows 7 Embedded OS, please set the BIOS as below:
  - 1. IDE Operating mode => Legacy mode
  - 2. Primary IDE Pin Select => SD Card
  - 3. Standard IDE Compatible => Disabled

# **INSTALL THE DRIVER:**

Under the Windows series OS, the following drivers need to be installed manually.

- 1. VGA driver
- 2. Ethernet driver
- 3. Wireless USB wifi Dongle driver ( Optional )
- 4. Audio driver (for windows XP only)

#### Note:

- 1. Please find the mating drivers from EBOX support page.
- 2. For Windows 7 or Windows 7 Embedded OS, install the xmplay for audio player download here.

## **VGA DRIVER:**

Unzip the downloaded file and double click the setting .exe file then "Next" as below to install:

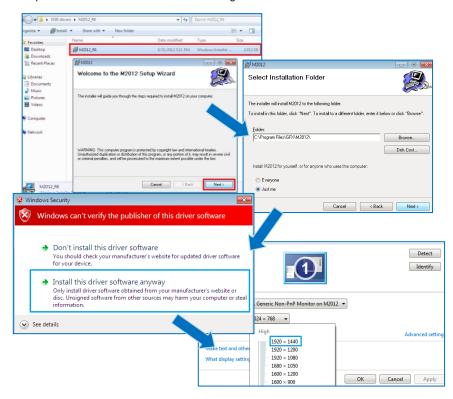

After VGA driver installation completed, you will have to restart the computer. Then you will be able to select the resolution up to 1920 x 1440 pixels.

## **ETHERNET DRIVER:**

- 1. Find the yellow question mark of Ethernet in the Device Manager under the control panel/ system.
- Select "Update Driver Software" and choose the right path, then click "Install this driver software anyway " when Windows Security popped out.
- 3. After installation completed, the Device Manager will update and show the correct device.

Note: For 2 LAN version, the 1st question mark need to be installed 1G LAN driver.

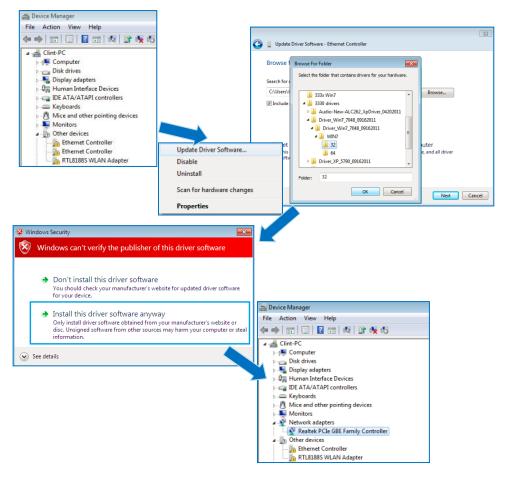

## AUDIO DRIVER:

Unzip the downloaded file and double click the setting .exe file, then "Next" as below to install. After the installation completed, the Device Manager will update and show the correct device.

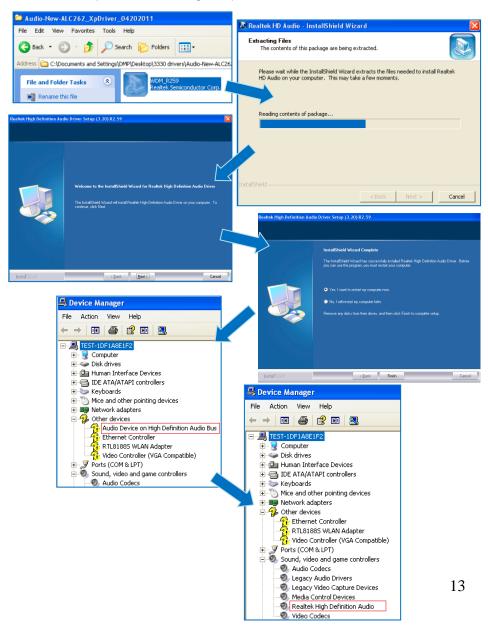

# Additional information:

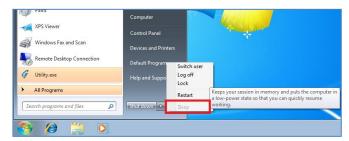

For Windows 7 OS or Windows 7 Embedded OS, the sleep function is hidden if you selected from the start menu.

To customize the settings, first go to **Start > Control Panel > Power Options**, or simply search for "**Power Options**" (without quotes). You will see a list of different power plans on your computer.

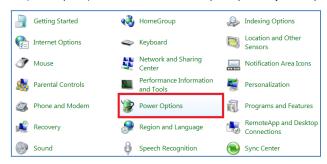

The plan currently in use has a blue dot in front of it. Click "Change Plan Settings" next to the power plan currently in use. Click on the drop-down menu list, that is exactly next to "Put the Computer to sleep:". From the options, you can set the amount of idle time before entering sleep mode.

| 😋 🔵 🗢 😻 « All Control Panel Items 🔸 Power Options 🛛                                                                | Edit Plan Settings | <b>- 4</b> → | Search Control Panel | م |
|----------------------------------------------------------------------------------------------------|--------------------|--------------|----------------------|---|
| Change settings for the plan: Balan<br>Choose the sleep and display settings that you                              |                    | e.           |                      |   |
| Turn off the display: 1 minute                                                                                     | -                  |              |                      |   |
| L minute<br>2 minutes<br>2 minutes<br>2 minutes<br>3 minutes<br>5 minutes<br>7 minutes<br>20 minutes<br>20 minutes |                    |              |                      |   |
| 25 minutes<br>30 minutes<br>45 minutes<br>1 hour                                                                   |                    | Save         | changes Cancel       |   |
| 2 hours<br>3 hours<br>4 hours                                                                                      |                    |              |                      |   |
| 5 hours<br>Never                                                                                                   |                    |              |                      |   |

## Linux installation guide For Debian7.0/Ubuntu10.04

Regarding the system installation of Debian7.0/Ubuntu10.04, please follow the steps and suggestions to complete the system installation on the EBOX-333x Series platform. There we provided is a brief instruction to assist clients, but you can configure it by yourself with system's asking.

## 1. Configuration of BIOS.

• The first step is to ensure BIOS has correctly configured that necessary function was enabled for IDE device. (for Debian7.0 especially)

| Advanced                                    |                              |     |                                         |    |
|---------------------------------------------|------------------------------|-----|-----------------------------------------|----|
| ******                                      | ******                       | **  | **********                              | ** |
| ∗ IDE Configuration                         |                              |     | Options                                 | *  |
| * ***********************************       | ***************              | ×   | B                                       | ×  |
| ∗ OnBoard PCI IDE Controller                | [Both]                       | ×   | Disabled                                | ×  |
|                                             |                              | ×   | Enabled                                 | ×  |
| * * Primary IDE Master                      | [Not Detected]               | ×   |                                         | ×  |
| * * Primary IDE Slave                       | [Not Detected]               | ×   |                                         | ×  |
| * * Secondary IDE Master                    | [Not Detected]               |     |                                         | ×  |
| * * Secondary IDE Slave                     | [Not Detected]               |     |                                         | ×  |
| *                                           |                              |     |                                         | ×  |
| <ul> <li>Hard Disk Write Protect</li> </ul> | [Disabled]                   |     |                                         | ×  |
| * IDE Detect Time Out (Sec)                 | [35]                         |     |                                         | ×  |
| * ATA(PI) 80Pin Cable Detection             |                              |     |                                         | ×  |
| * IDE Operate Mode                          | [Legacy Mode]                |     |                                         | ×  |
| ∗ PCI IDE BusMaster                         | [Enabled]                    |     | ** Select Screen                        | ×  |
| * Primary IDE Pin Select                    | [Parallel IDE]               |     | ** Select Item                          | ×  |
| * <u>Hard Disk Delay</u>                    | [2 Second]                   |     | +- Change Option                        | ×  |
| <ul> <li>Standard IDE Compatible</li> </ul> | [Enabled]                    |     | F1 General Help                         | ×  |
| ∗ IDE Compatible Selection                  | [808624DB]                   |     | F10 Save and Exit                       | ×  |
| ж                                           |                              |     | ESC Exit                                | ×  |
| ж                                           |                              |     |                                         | ×  |
|                                             |                              | **  | * * * * * * * * * * * * * * * * * * * * | ** |
| v02.69 (C)Copyright                         | <u>1985–2010, American M</u> | ega | atrends, Inc.                           |    |

 Keep pressing the key <Del> can assist entering BIOS when the power turned on. The BIOS functions you need to check locate <u>Advanced \ IDE Configuration \</u> <u>Standard IDE Compatible.</u> Set as Enabled.

## 2. Basic system installation.

• For Debian7.0, after booting from the installation CD, moving straight to install system would get a text only system, please choose Graphic Install if GUI is necessary for your application.

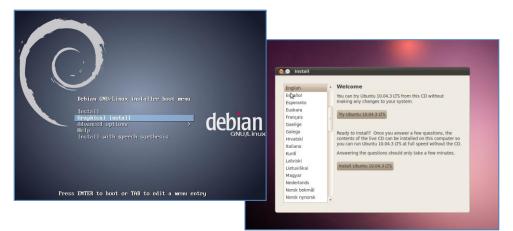

- The system would start to ask questions for basic configuration. Such as the language, keyboard map and time zone...etc.
- Then the system information appears for something about the detecting of network hardware, system requires users to load the firmware files for network device rtl8168, just answer no for this inquiry and move forward.
- Then the system would inform you that multiple network interfaces were detected on the EBOX-333x Series, and the user to choose the one as primary network interface, both of them all could be chosen. And the Ethernet cable must be plugged in this period.

| Configure the network                                                                                                    |
|----------------------------------------------------------------------------------------------------|
| Please enter the hostname for this system.<br>The hostname is a single word that identifies your system to the network. If you don't know what your<br>hostname should be, consult your network administrator. If you are setting up your own home network,<br>you can make something up here.<br>Hostname: |
| debian                                                                                                    |

 As installation processing, the system would need you to make decisions about how the partitions your disk for the system? Following the default option is using entire disk, for the beginner. Then choose the "all files in one partition. Other allocation is also available, depends on customers' needs.

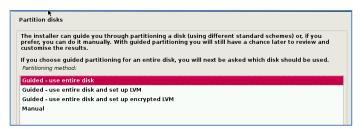

In the final, remember to write the change to disk.

| Partition disks                                                                                                    |
|----------------------------------------------------------------------------------------------------|
| If you continue, the changes listed below will be written to the disks. Otherwise, you will be able to make further changes manually.         |
| The partition tables of the following devices are changed:<br>SCSI3 (0,0,0) (sda)                                                             |
| The following partitions are going to be formatted:<br>partition #1 of SCI33 (0,0) (sda) as ext4<br>partition #5 of SCI33 (0,0) (sda) as swap |
| Write the changes to disks?                                                                                                    |
| O No                                                                                                    |
| • Yes                                                                                                    |

- Then the system would keep asking you few questions for configuration, suggestions were attached as follow.
- When system asking you to choose the software to install for system, you can remark both the Debian desktop environment and standard system utilities, then to continue following procedure. It would start the package installation, around hundred packages would be installed, please be patient until system informed you for the next step.

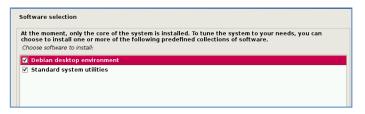

• The next question is about the agreement of the installation of the GRUB boot loader to the MBR area? Answer YES and wait system to complete the installation as last procedure.

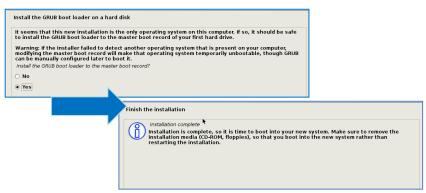

 When it's completed, the disc tray will eject and inform you, then press continue to restart and be ready to enjoy the new system!

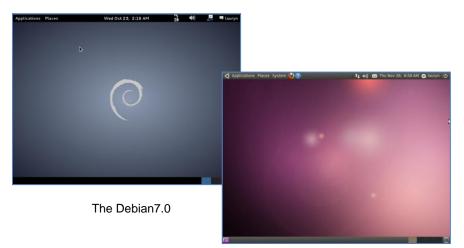

The Ubuntu10.04

## 3. Kernel and graphic driver installation.

Install the Kernel Package (Console mode).

- For Debian7.0, you can skip this procedure for kernel installation; Because system could work with default kernel version (3.2.0).
- Clicking the icon of the terminal from the application. And download the kernel 2.6.32-21 from below link then to store the kernel package.

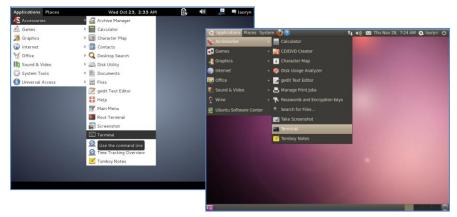

 Follow the instructions to complete the kernel installation, get into the folder that kernel file stored, and switching as the root before command executed.

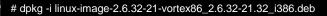

Kernel Package (click 2.6.32-21-Vortex86)

 When download completed, restart the system and to choose the kernel 2.6.34.10 to boot when GRUB boot loader was loaded. You can keep pressing the key "Shift" when the system from booting, then the boot loader would show the option of kernel for you. Then find the "Ubuntu, With Linux 2.6.32-21-vortex86" to execute.

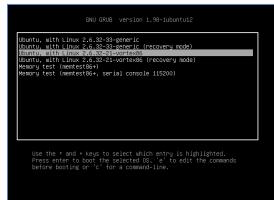

- Or you can remove the default kernel 2.6.32-??-generic that be arranged as a higher priority than the kernel we installed for the EBOX-333x platform, with the instruction below through the terminal.
- First, check what version be installed as default in the system:

# grep -w linux-image-2.6.32 /var/log/dpkg.log

- To find the last two numbers as location of question marks that the system shows on screen "linux-image-2.6.32-??
- Then execute it with the correct numbers that you found in previous, and to replace the question mark with correct version numbers shown below.

# apt-get remove linux-image-2.6.32-??-generic

• Then you would see only one kernel on the GRUB list.

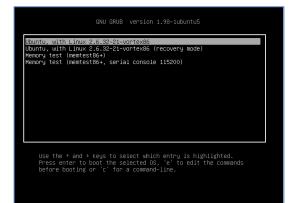

## Install the VGA driver (Console mode)

 Switch to console mode by pressing key <Ctrl> + <Alt> + <F1>, then copy the VGA driver rdc\_drv.so to the driver folder /usr/lib/xor/modules/drivers/, before that, you can download the driver from links below for Debian7 and Ubuntu10.04 individually.

The Ubuntu10.04 Xorg Version is **1.7.6** The Debian 7.0 Xorg Version is **1.12.4** 

VGA Driver (click M2012\_R0.04 to download) for Ubuntu 10.04

VGA Driver (click M2012\_T0.0.9.1 to download) for Debian 7.0

• Follow instruction below to execute.

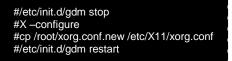

%Please click <u>xorg.conf</u> to download for your system, if the display is out of range.

Reboot and make sure all the display is normal then set the resolution as requested.

| 😣 Monitor Preferences                                 |     |               |                     |
|-------------------------------------------------------|-----|---------------|---------------------|
|                                                       |     | Monitor: Unk  | nown                |
|                                                       |     | 💿 On 🕚 Off    |                     |
|                                                       |     | Resolution:   | 1024 x 600 (16:9) ▼ |
| Unknown                                               |     | Refresh rate: | 60 Hz 🔻             |
|                                                       |     | Rotation:     | Normal 🔻            |
|                                                       | J   |               |                     |
| Same image in all monitors Detect monitor             | ors |               |                     |
| Panel icon <ul> <li>Show monitors in panel</li> </ul> |     |               |                     |
|                                                       |     |               | Apply Close         |

The supported resolutions:

| 1920x1200 (16:10) | 1400x960         | 1280x768 (16:10) |
|-------------------|------------------|------------------|
| 1920x1080 (16:9)  | 1280x1024 (5:4)  | 1280x720 (16:9)  |
| 1600x1200 (4:3)   | 1440x900 (16:10) | 1024x768 (4:3)   |
| 1680x1050 (16:10) | 1280x960 (4:3)   | 800x600 (4:3)    |
| 1400x1050 (4:3)   | 1366x768 (16:9)  | 640x480 (4:3)    |
| 1440x960 (3:2)    | 1360x768 (16:9)  |                  |

## 4. The system configuration:

#### Enable the Auto login System / Administration / Login Screen

Execute the utility "Login Screen" and enter the password to process it

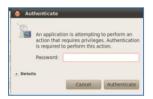

Set the Log in as "user account" automatically.

| ● Login Screen Settings                                              |
|----------------------------------------------------------------------|
| When the computer starts up:                                         |
| Play login sound                                                     |
| <ul> <li>Show the screen for choosing who will log in</li> </ul>     |
| Log in as lauryn (lauryn) v automatically                            |
| Allow $30^{+}_{\tau}$ seconds for anyone else to log in first        |
| Select GNOME (This session logs you into GNOME) v as default session |
| Unlock                                                               |

Disable the power saving mode when system idle, System / Preference / Screensaver

Unmarked the option "Active the screensaver when computer is idle"

| 😣 Screensave                       | er Preferences                |
|------------------------------------|-------------------------------|
| Screensaver then                   | ne:                           |
| Blank screen                       | A                             |
| Random                             |                               |
| AntSpotlight                       |                               |
| Cosmos                             | =                             |
| Fiberlamp                          |                               |
| Floating Feet                      |                               |
| Floating Ubuntu<br>F-Spot photos   |                               |
| FuzzyFlakes                        |                               |
| GLBlur                             |                               |
| GLCells                            |                               |
| Preview                            | Y                             |
| Regard the comp                    | uter as idle after:           |
| <ul> <li>Activate scree</li> </ul> | ensaver when computer is idle |
| Lock screen w                      | hen screensaver is active     |
| Help                               | Power Management Close        |

Now, it is a workable Linux system for your EBOX-333x Series.

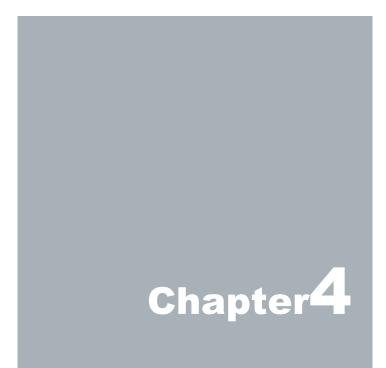

# **Technical Specification**

#### EBOX-3330 Series VGA, LAN x 1, RS-232

|                 | el Type  | EB-3330-SS           | EB-3330-C1         | EB-3330-C2        | EB-3330-C3        | EB-3330-C4      |  |  |  |  |
|-----------------|----------|----------------------|--------------------|-------------------|-------------------|-----------------|--|--|--|--|
| Processor       |          | Vortex86DX2 (933MHz) |                    |                   |                   |                 |  |  |  |  |
| BIOS            |          | AMI BIOS             |                    |                   |                   |                 |  |  |  |  |
| Mem             |          |                      | 0                  | nboard 1GB DDF    | 22                |                 |  |  |  |  |
| VGA             |          |                      |                    | Graphics Chip/ D  |                   |                 |  |  |  |  |
| Ethe            |          | 40/400 1             | Abps LAN x 1 (R.   |                   |                   | an hant)        |  |  |  |  |
|                 |          |                      |                    |                   |                   |                 |  |  |  |  |
|                 | (2.0)    | E                    | xternal: 3 ports ( |                   | 1) Internal: 1 po | π               |  |  |  |  |
| HD /            | Audio    |                      |                    | Line out          |                   |                 |  |  |  |  |
|                 | SD Slot  |                      |                    | 1x                |                   |                 |  |  |  |  |
|                 | SATA     |                      |                    | 1x                |                   |                 |  |  |  |  |
| 1/0             | COM1     | N/A                  | RS-232             | RS-232            | RS-232            | RS-232          |  |  |  |  |
| 1/0             | COM2     |                      | N/A                | RS-232            | RS-232            | RS-232          |  |  |  |  |
|                 | COM3     | IN/A                 |                    | N/A               | RS-232            | RS-232          |  |  |  |  |
|                 | COM4     | 1                    |                    |                   | N/A               | RS-232          |  |  |  |  |
| Auto            | Power On |                      |                    | Yes               |                   |                 |  |  |  |  |
| Pow             | er       | DC +8V ~ +15V        |                    |                   |                   |                 |  |  |  |  |
| Dime            | ensions  | 115 x 115 x 35 mm    |                    |                   |                   |                 |  |  |  |  |
| Weig            | ght      | 510g                 |                    |                   |                   |                 |  |  |  |  |
| Operation Temp. |          | 5 ~ 50 °C            |                    |                   |                   |                 |  |  |  |  |
| Certification   |          | CE, FCC, VCCI        |                    |                   |                   |                 |  |  |  |  |
| Opti            | onal     | 1. Mic input 2.2     | GB DDR2 on bo      | ard 3. Internal S | D Card slot 4. T  | TL Level RS-232 |  |  |  |  |
| Note            | 1        |                      | RS-232             | 2 COM ports in F  | ull 9pin          |                 |  |  |  |  |

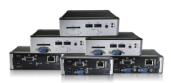

#### EBOX-3330 Series VGA, LAN x 1, RS-485

| Mod             | el Type                     | EB-3330-<br>851                                                                | EB-3330-<br>852 | EB-3330-<br>851C1 | EB-3330-<br>851C2 | EB-3330-<br>851C3 | EB-3330-<br>852C1 | EB-3330-<br>852C2 | EB-3330-<br>851221 | EB-3330-<br>851221C1 | EB-3330-<br>851221C2 |        |
|-----------------|-----------------------------|--------------------------------------------------------------------------------|-----------------|-------------------|-------------------|-------------------|-------------------|-------------------|--------------------|----------------------|----------------------|--------|
| Proce           | cessor Vortex86DX2 (933MHz) |                                                                                |                 |                   |                   |                   |                   |                   |                    |                      |                      |        |
| BIOS            | AMI BIOS                    |                                                                                |                 |                   |                   |                   |                   |                   |                    |                      |                      |        |
| Mem             | ory Onboard 1GB DDR2        |                                                                                |                 |                   |                   |                   |                   |                   |                    |                      |                      |        |
| VGA             |                             |                                                                                |                 |                   | Int               | egrated Graph     | nics Chip/ D-Su   | ıb 15-pin         |                    |                      |                      |        |
| Ether           |                             |                                                                                |                 | 10                | )/100 Mbps LA     | N x 1 (RJ-45 o    | connector, Built  | in PXE diskle     | ess boot)          |                      |                      |        |
| USB             | (2.0)                       |                                                                                |                 |                   | External:         | 3 ports (Front    | x 2, Rear x 1)    | Internal: 1 por   | t                  |                      |                      |        |
| HD A            | udio                        |                                                                                |                 |                   |                   | L                 | ine out           |                   |                    |                      |                      |        |
| 1/0             | SD Slot                     | 1x                                                                             |                 |                   |                   |                   |                   |                   |                    |                      |                      |        |
|                 | SATA                        | 1x                                                                             |                 |                   |                   |                   |                   |                   |                    |                      |                      |        |
|                 | COM1                        | RS-485                                                                         | RS-485          | RS-485            | RS-485            | RS-485            | RS-485            | RS-485            | RS-485             | RS-485               | RS-485               |        |
| 1/0             | COM2                        |                                                                                | RS-485          | RS-232            | RS-232            | RS-232            | RS-485            | RS-485            | RS-422             | RS-422               | RS-422               |        |
|                 | COM3                        | N/A                                                                            | N/A             | N/A               | RS-232            | RS-232            | RS-232            | RS-232            | N/A                | RS-232               | RS-232               |        |
|                 | COM4                        |                                                                                | IN/A            | IN/A              | IN/A              | N/A               | RS-232            | N/A               | RS-232             | N/A                  | N/A                  | RS-232 |
| Auto            | Power On                    |                                                                                |                 |                   |                   |                   | Yes               |                   |                    |                      |                      |        |
| Powe            | er                          |                                                                                |                 |                   |                   |                   | +8V ~ +15V        |                   |                    |                      |                      |        |
| Dime            | ensions                     |                                                                                |                 |                   |                   | 115 x             | 115 x 35 mm       |                   |                    |                      |                      |        |
| Weig            | ht                          |                                                                                |                 |                   |                   |                   | 510g              |                   |                    |                      |                      |        |
| Operation Temp. |                             |                                                                                |                 |                   |                   | 5                 | ~ 50 ℃            |                   |                    |                      |                      |        |
| Certi           | fication                    | ication CE, FCC, VCCI                                                          |                 |                   |                   |                   |                   |                   |                    |                      |                      |        |
| Optic           | onal                        | 1. Mic input 2. 2GB DDR2 on board 3. Internal SD Card slot 4. TTL Level RS-232 |                 |                   |                   |                   |                   |                   |                    |                      |                      |        |
| Note            |                             |                                                                                |                 |                   |                   | RS-232 CO         | I ports in Full   | 9pin              |                    |                      |                      |        |

#### EBOX-3330 Series VGA, LAN x 1, RS-422

| Mod                                                                        | el Type     | EB-3330-221      | EB-3330-222       | EB-3330-221C1  | EB-3330-221C2     | EB-3330-221C3   | EB-3330-222C1    | EB-3330-222C2 |  |  |  |  |  |
|----------------------------------------------------------------------------|-------------|------------------|-------------------|----------------|-------------------|-----------------|------------------|---------------|--|--|--|--|--|
| Processor Vortex86DX2 (933MHz)                                             |             |                  |                   |                |                   |                 |                  |               |  |  |  |  |  |
| BIOS                                                                       | 8           | AMI BIOS         |                   |                |                   |                 |                  |               |  |  |  |  |  |
| Mem                                                                        | ory         | Onboard 1GB DDR2 |                   |                |                   |                 |                  |               |  |  |  |  |  |
| VGA                                                                        |             |                  |                   | Integrat       | ed Graphics Chip/ | D-Sub 15-pin    |                  |               |  |  |  |  |  |
| Ethernet 10/100 Mbps LAN x 1 (RJ-45 connector, Built-in PXE diskless boot) |             |                  |                   |                |                   |                 | less boot)       |               |  |  |  |  |  |
| USB (2.0) External: 3 ports (Front x 2, Rear x 1) Internal: 1 port         |             |                  |                   |                |                   |                 |                  |               |  |  |  |  |  |
| HD A                                                                       | Audio       |                  |                   |                | Line out          |                 |                  |               |  |  |  |  |  |
|                                                                            | SD Slot     |                  |                   |                | 1x                |                 |                  |               |  |  |  |  |  |
|                                                                            | SATA        |                  | 1                 |                |                   |                 |                  |               |  |  |  |  |  |
| 1/0                                                                        | COM1        | RS-422           | RS-422            | RS-422         | RS-422            | RS-422          | RS-422           | RS-422        |  |  |  |  |  |
| 1/0                                                                        | COM2        | N/A              | RS-422            | RS-232         | RS-232            | RS-232          | RS-422           | RS-422        |  |  |  |  |  |
|                                                                            | COM3        |                  | N/A               | N/A            | RS-232            | RS-232          | RS-232           | RS-232        |  |  |  |  |  |
|                                                                            | COM4        |                  | IN/A              | IN/A           | N/A               | RS-232          | N/A              | RS-232        |  |  |  |  |  |
| Auto                                                                       | Power On    |                  |                   |                | Yes               |                 |                  |               |  |  |  |  |  |
| Powe                                                                       | er          |                  |                   |                | DC +8V ~ +15      | 5V              |                  |               |  |  |  |  |  |
| Dime                                                                       | ensions     |                  | 115 x 115 x 35 mm |                |                   |                 |                  |               |  |  |  |  |  |
| Weig                                                                       | iht         |                  |                   |                | 510g              |                 |                  |               |  |  |  |  |  |
| Oper                                                                       | ation Temp. |                  | 5 ~ 50 ℃          |                |                   |                 |                  |               |  |  |  |  |  |
| Certification CE, FCC, VCCI                                                |             |                  |                   |                |                   |                 |                  |               |  |  |  |  |  |
| Optic                                                                      | onal        |                  | 1. Mic input      | 2. 2GB DDR2 on | board 3. Internal | SD Card slot 4. | TTL Level RS-232 | 2             |  |  |  |  |  |
| Note                                                                       |             |                  |                   | RS             | 232 COM ports in  | ı Full 9pin     |                  |               |  |  |  |  |  |

#### EBOX-3330 Series VGA, LAN x 2, RS-232

| Mod                                                                                                    | el Type                                                                                                    | EB-3330-L2SS                           | EB-3330-L2C1        | EB-3330-L2C2       | EB-3330-L2C3      | EB-3330-L2C4     |  |  |  |  |
|----------------------------------------------------------------------------------------------------|----------------------------------------------------------------------------------------------------|----------------------------------------|---------------------|--------------------|-------------------|------------------|--|--|--|--|
| Proc                                                                                                    | essor                                                                                                    |                                        | Vor                 | tex86DX2 (933M     | Hz)               | •                |  |  |  |  |
| BIOS                                                                                                    | S                                                                                                    |                                        |                     | AMI BIOS           | ,                 |                  |  |  |  |  |
| Mem                                                                                                    | Ethernet<br>JSB (2.0)<br>HD Audio<br>SD Slot<br>SATA<br>COM1<br>COM2<br>COM3<br>COM4<br>Auto Power On<br>Power<br>Dimensions<br>Veight<br>Deration Temp.<br>Dertification<br>Poptional |                                        | 0                   | nboard 1GB DDF     | R2                |                  |  |  |  |  |
| VGA                                                                                                    |                                                                                                    | Integrated Graphics Chip/ D-Sub 15-pin |                     |                    |                   |                  |  |  |  |  |
| Ethe                                                                                                    | rnet                                                                                                    | 10/100 Mbps L                          | AN x 1, 1G LAN      | x 1 (RJ-45 conne   | ctor, Built-in PX | E diskless boot) |  |  |  |  |
| USB                                                                                                    | (2.0)                                                                                                    | E                                      | External: 3 ports ( | Front x 2, Rear x  | 1) Internal: 1 pc | ort              |  |  |  |  |
| HD Audio Line out                                                                                                    |                                                                                                    |                                        |                     |                    |                   |                  |  |  |  |  |
| Ethernet         10/100 Mbps LAN x 1, 1G LAN x 1 (RJ-45 connector, Built-in PXE diskless boot)           USB (2.0)         External: 3 ports (Front x 2, Rear x 1) Internal: 1 port           HD Audio         Line out           SD Slot         1x           SATA         1x           COM1         1x           COM2         N/A           COM3         N/A           NA         N/A           VO         Power On           Power         DC +8V ~ +15V |                                                                                                    |                                        |                     |                    |                   |                  |  |  |  |  |
|                                                                                                    | SATA                                                                                                    |                                        |                     | 1x                 |                   |                  |  |  |  |  |
| I/O<br>Auto I                                                                                                    | COM1                                                                                                    |                                        | RS-232              | RS-232             | RS-232            | RS-232           |  |  |  |  |
|                                                                                                    | COM2                                                                                                    | N1/A                                   | N/A                 | RS-232             | RS-232            | RS-232           |  |  |  |  |
|                                                                                                    | COM3                                                                                                    | IN/A                                   |                     | NI/A               | RS-232            | RS-232           |  |  |  |  |
|                                                                                                    | COM4                                                                                                    |                                        |                     | IN/A               | N/A               | RS-232           |  |  |  |  |
| Auto                                                                                                    | Power On                                                                                                    |                                        |                     | Yes                |                   |                  |  |  |  |  |
| Powe                                                                                                    | er                                                                                                    |                                        |                     | DC +8V ~ +15V      |                   |                  |  |  |  |  |
| Dime                                                                                                    | ensions                                                                                                    |                                        | 1                   | 15 x 115 x 35 mr   | n                 |                  |  |  |  |  |
| Weig                                                                                                    | ght                                                                                                    |                                        |                     | 510g               |                   |                  |  |  |  |  |
| Oper                                                                                                    | ration Temp.                                                                                                    |                                        |                     | 5 ~ 50 ℃           |                   |                  |  |  |  |  |
| Certi                                                                                                    | fication                                                                                                    |                                        |                     | CE, FCC, VCCI      |                   |                  |  |  |  |  |
| Optic                                                                                                    | onal                                                                                                    | 1. Mic input 2.2                       | GB DDR2 on bo       | ard 3. Internal SI | D Card slot 4. T  | TL Level RS-232  |  |  |  |  |
| Note                                                                                                    |                                                                                                    |                                        | RS-232              | 2 COM ports in F   | ull 9pin          |                  |  |  |  |  |

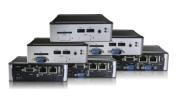

#### EBOX-3330 Series VGA, LAN x 2, RS-485

| Туре       | EB-3330-<br>L2851                                                                                                    | EB-3330-<br>L2852                                                                                                    | EB-3330-<br>L2851C1                                                                                      | EB-3330-<br>L2851C2                                                                                                    | EB-3330-<br>L2851C3 | EB-3330-<br>L2852C1                                                                                                    | EB-3330-<br>L2852C2                                                                                                    | EB-3330-<br>L2851221                                                                                                    | 3330-<br>L2851221C1                                                                                                    | 3330-<br>L2851221C2                                                                                                    |  |
|------------|----------------------------------------------------------------------------------------------------|----------------------------------------------------------------------------------------------------|----------------------------------------------------------------------------------------------------|----------------------------------------------------------------------------------------------------|---------------------|----------------------------------------------------------------------------------------------------|----------------------------------------------------------------------------------------------------|----------------------------------------------------------------------------------------------------|----------------------------------------------------------------------------------------------------|----------------------------------------------------------------------------------------------------|--|
|            | L2031                                                                                                    | LZOJZ                                                                                                    | LZOJICI                                                                                                  | L200102                                                                                                    |                     |                                                                                                    | L205202                                                                                                    | L2031221                                                                                                    | L203122101                                                                                                    | L203122102                                                                                                    |  |
| SSOL       |                                                                                                    |                                                                                                    |                                                                                                    |                                                                                                    |                     |                                                                                                    |                                                                                                    |                                                                                                    |                                                                                                    |                                                                                                    |  |
|            |                                                                                                    |                                                                                                    |                                                                                                    |                                                                                                    |                     |                                                                                                    |                                                                                                    |                                                                                                    |                                                                                                    |                                                                                                    |  |
| ry         |                                                                                                    |                                                                                                    |                                                                                                    |                                                                                                    |                     |                                                                                                    |                                                                                                    |                                                                                                    |                                                                                                    |                                                                                                    |  |
|            |                                                                                                    |                                                                                                    |                                                                                                    |                                                                                                    |                     |                                                                                                    |                                                                                                    |                                                                                                    |                                                                                                    |                                                                                                    |  |
| net        | 10/100 Mbps LAN x 1, 1G LAN x 1 (RJ-45 connector, Built-in PXE diskless boot)                                               |                                                                                                    |                                                                                                    |                                                                                                    |                     |                                                                                                    |                                                                                                    |                                                                                                    |                                                                                                    |                                                                                                    |  |
| 2.0)       |                                                                                                    |                                                                                                    |                                                                                                    | External: 3 p                                                                                                    | oorts (Front x      | 2, Rear x 1)                                                                                                    | Internal: 1 po                                                                                                    | rt                                                                                                    |                                                                                                    |                                                                                                    |  |
| udio       |                                                                                                    |                                                                                                    |                                                                                                    |                                                                                                    | Lin                 | e out                                                                                                    |                                                                                                    |                                                                                                    |                                                                                                    |                                                                                                    |  |
| SD Slot    |                                                                                                    |                                                                                                    |                                                                                                    |                                                                                                    |                     | 1x                                                                                                    |                                                                                                    |                                                                                                    |                                                                                                    |                                                                                                    |  |
| SATA       | 1x                                                                                                    |                                                                                                    |                                                                                                    |                                                                                                    |                     |                                                                                                    |                                                                                                    |                                                                                                    |                                                                                                    |                                                                                                    |  |
| COM1       | RS-485                                                                                                    | RS-485                                                                                                    | RS-485                                                                                                   | RS-485                                                                                                    | RS-485              | RS-485                                                                                                    | RS-485                                                                                                    | RS-485                                                                                                    | RS-485                                                                                                    | RS-485                                                                                                    |  |
| COM2       |                                                                                                    | RS-485                                                                                                    | RS-232                                                                                                   | RS-232                                                                                                    | RS-232              | RS-485                                                                                                    | RS-485                                                                                                    | RS-422                                                                                                    | RS-422                                                                                                    | RS-422                                                                                                    |  |
| COM3       | N/A                                                                                                    |                                                                                                    |                                                                                                    | RS-232                                                                                                    | RS-232              | RS-232                                                                                                    | RS-232                                                                                                    |                                                                                                    | RS-232                                                                                                    | RS-232                                                                                                    |  |
| COM4       |                                                                                                    | N/A                                                                                                    | N/A                                                                                                    | N/A                                                                                                    | RS-232              | N/A                                                                                                    | RS-232                                                                                                    | N/A                                                                                                    | N/A                                                                                                    | RS-232                                                                                                    |  |
| Power On   |                                                                                                    |                                                                                                    |                                                                                                    |                                                                                                    |                     | es                                                                                                    |                                                                                                    |                                                                                                    |                                                                                                    |                                                                                                    |  |
|            |                                                                                                    |                                                                                                    |                                                                                                    |                                                                                                    | DC +8               | V ~ +15V                                                                                                    |                                                                                                    |                                                                                                    |                                                                                                    |                                                                                                    |  |
| sions      |                                                                                                    |                                                                                                    |                                                                                                    |                                                                                                    | 115 x 11            | 5 x 35 mm                                                                                                    |                                                                                                    |                                                                                                    |                                                                                                    |                                                                                                    |  |
| t          |                                                                                                    |                                                                                                    |                                                                                                    |                                                                                                    | 5                   | 10a                                                                                                    |                                                                                                    |                                                                                                    |                                                                                                    |                                                                                                    |  |
| tion Temp. |                                                                                                    |                                                                                                    |                                                                                                    |                                                                                                    |                     |                                                                                                    |                                                                                                    |                                                                                                    |                                                                                                    |                                                                                                    |  |
| cation     |                                                                                                    |                                                                                                    |                                                                                                    |                                                                                                    |                     |                                                                                                    |                                                                                                    |                                                                                                    |                                                                                                    |                                                                                                    |  |
| nal        |                                                                                                    |                                                                                                    |                                                                                                    |                                                                                                    |                     |                                                                                                    |                                                                                                    |                                                                                                    |                                                                                                    |                                                                                                    |  |
| ion.       |                                                                                                    |                                                                                                    |                                                                                                    |                                                                                                    |                     |                                                                                                    |                                                                                                    | . 2 20.0110 2                                                                                                    |                                                                                                    |                                                                                                    |  |
|            | 2.0)<br>dio<br>SD Slot<br>SATA<br>COM1<br>COM2<br>COM3<br>COM4<br>ower On<br>sions<br>t<br>t<br>coms<br>t<br>coms<br>t<br>t | sor<br>y<br>et<br>2.0)<br>dio<br>D Slot<br>SATA<br>COM1 RS-485<br>COM2<br>COM3 N/A<br>COM3 N/A<br>COM3 N/A<br>com4<br>com4<br>com | sor<br>y et 2.0) dio DS lot SATA COM1 RS-485 RS-485 COM2 RS-485 COM3 N/A Ower On sions t ion Temp. ation | sor<br>y 10/100 Mbps<br>2.0)<br>dio 50 Slot<br>SATA 20041 RS-485 RS-485 RS-485<br>20M1 RS-485 RS-485 RS-485<br>20M3 N/A RS-485 RS-232<br>20M3 N/A N/A N/A N/A<br>ower On 5004<br>sions to 5004<br>to 7004<br>to 7004 | sor<br>y            | sor Vortex86D.<br>AMI<br>y Ionboard<br>et 10/100 Mbps LAN x 1, 1G LAN x 1 (RJ<br>2.0) External: 3 ports (Front x<br>dio BS lot<br>SATA<br>20M1 RS-485 RS-485 RS-485 RS-485 RS-485<br>SATA<br>20M1 RS-485 RS-485 RS-485 RS-485 RS-485<br>20M2 RS-485 RS-485 RS-485 RS-485<br>20M3 N/A N/A RS-232 RS-232<br>20M3 N/A N/A N/A RS-232 RS-232<br>20M4 N/A N/A RS-232 RS-232<br>20M4 DC +8<br>5 on Temp. 5 ~<br>10 Temp. 5 ~<br>10 Temp. 5 ~<br>10 Temp. 5 ~<br>10 Temp. 5 ~<br>10 Temp. 5 ~ | Image: Sor         Vortex86DX2 (933MHz)<br>AMI BIOS           y         AMI BIOS           y         Onboard 16B DR2           Integrated Graphics Chip/ D-SU           et         10/100 Mbps LAN x 1, 1G LAN x 1 (RJ-45 connection<br>External: 3 ports (Front x 2, Rear x 1)           dio         External: 3 ports (Front x 2, Rear x 1)           dio         11/100 Mbps LAN x 1, 1G LAN x 1 (RJ-45 connection<br>External: 3 ports (Front x 2, Rear x 1)           dio         11/100 Mbps LAN x 1, 1G LAN x 1 (RJ-45 connection<br>External: 3 ports (Front x 2, Rear x 1)           dio         11/100 Mbps LAN x 1, 1G LAN x 1 (RJ-45 connection<br>External: 3 ports (Front x 2, Rear x 1)           dio         11/100 Mbps LAN x 1, 1G LAN x 1 (RJ-45 connection<br>Vestorn 1x           COM1         RS-485         RS-485           COM3         N/A         N/A         N/A           N/A         N/A         RS-232         RS-232           COM3         N/A         N/A         N/A           M/A         N/A         N/A         RS-232           CoM4         N/A         N/A         RS-232           COM4         N/A         N/A         RS-232           DC +8V ~ +15V         115 x115 x35 mm         510g           ion Temp.         5 - 50 °C           cation | Image: Sor         Vortex86DX2 (933MHz)           AMI BIOS         AMI BIOS           y         Onboart 108 DDR2           Integrated Graphics Chip/ D-Spin         Integrated Graphics Chip/ D-Spin           et         10/100 Mbps LAN x 1, 16 LAN x 1 (RJ-45 connector, Built-in PXI           2.0)         External: 3 ports (Front x 2, Rear x 1) Internal: 1 po           dio         Stat           DS lot         1x           SATA         1x           COM1         RS-485         RS-485         RS-485           COM2         RS-485         RS-485         RS-485         RS-485           COM3         N/A         N/A         RS-232         RS-232         RS-232         RS-232           COM4         N/A         N/A         RS-232         RS-232         RS-232         RS-232           Some On         Yes         Yes         Yes         Yes         Yes           Stons         115 x 115 x 30 mm         15 x 10q         Stong         Stog C           Gion Temp.         5 - 60 °C         Ston         CE, FCC, VCCI         Ston | Integrated         Vortex86DX2 (933MHz)           AMI BIOS         AMI BIOS           y         Onboard 108 DDR2           Integrated Graphics Chip/D-Sub 15-pin           et         10/100 Mbps LAN x 1, 1G LAN x 1 (RJ-45 connector, Built-in PXE diskless boc           2.0)         External: 3 ports (Front x 2, Rear x 1) Internal: 1 port           dio         Line out           DS Islot         1x           SATA         1x           COM1         RS-485         RS-485         RS-485           COM2         RS-485         RS-485         RS-485         RS-485           COM3         N/A         N/A         RS-232         RS-232         RS-422           COM3         N/A         N/A         N/A         RS-232         RS-232         N/A           Sover On         Yes         DC + 8V - + 15V         N/A         N/A         N/A         N/A           ion Temp.         5 ~ 50 °C         5 ~ 50 °C         5 ~ 50 °C         5 ~ 50 °C           ation         CE, FCC, VCCI         1. Mic input 2. 2GB DDR2 on board 3. Internal SD Card slot 4. TTL Level RS-2 | Image: Sor         Vortex86DX2 (933MHz)           AMI BIOS         AMI BIOS           y         Onboard 1GB DDR2           Integrated Graphics Chip/ D-Sub 15-pin         Integrated Graphics Chip/ D-Sub 15-pin           et         10/100 Mbps LAN x 1, 1G LAN x 1 (RJ-45 connector, Built-in PXE diskless boot)           2.0)         External: 3 ports (Front x 2, Rear x 1) Internal: 1 port           dio         Line out           DS Islot         1x           SATA         1x           COM1         RS-485         RS-485         R |  |

#### EBOX-3330 Series VGA, LAN x 2, RS-422

| Mod                         | el Type      | EB-3330-L2221    | EB-3330-L2222 | EB-3330-L2221C1    | EB-3330-L2221C2        | EBO3330-L2221C3       | EB-3330-L2222C1 | EB-3330-L2222C2 |  |  |  |
|-----------------------------|--------------|------------------|---------------|--------------------|------------------------|-----------------------|-----------------|-----------------|--|--|--|
| Proc                        | essor        |                  |               | Vortex86DX2 (933   | MHz)                   |                       |                 |                 |  |  |  |
| BIOS                        | 6            | AMI BIOS         |               |                    |                        |                       |                 |                 |  |  |  |
| Mem                         | iory         | Onboard 1GB DDR2 |               |                    |                        |                       |                 |                 |  |  |  |
| VGA                         |              |                  |               | Integr             | ated Graphics Chip/ I  | D-Sub 15-pin          |                 |                 |  |  |  |
| Ethe                        | rnet         |                  | 10/100        | ) Mbps LAN x 1, 1G | LAN x 1 (RJ-45 conr    | ector, Built-in PXE d | iskless boot)   |                 |  |  |  |
| USB                         | (2.0)        |                  |               | External: 3 p      | oorts (Front x 2, Rear | x 1) Internal: 1 port |                 |                 |  |  |  |
| HD A                        | Audio        |                  |               |                    | Line out               |                       |                 |                 |  |  |  |
|                             | SD Slot      |                  |               |                    | 1x                     |                       |                 |                 |  |  |  |
|                             | SATA         |                  |               |                    | 1x                     |                       |                 |                 |  |  |  |
| I/O                         | COM1         | RS-422           | RS-422        | RS-422             | RS-422                 | RS-422                | RS-422          | RS-422          |  |  |  |
| 1/0                         | COM2         | N/A              | RS-422        | RS-232             | RS-232                 | RS-232                | RS-422          | RS-422          |  |  |  |
|                             | COM3         |                  | N/A           | N/A                | RS-232                 | RS-232                | RS-232          | RS-232          |  |  |  |
|                             | COM4         |                  | IN/A          | N/A                | N/A                    | RS-232                | N/A             | RS-232          |  |  |  |
| Auto                        | Power On     |                  |               |                    | Yes                    |                       |                 |                 |  |  |  |
| Powe                        |              |                  |               |                    | DC +8V ~ +15           |                       |                 |                 |  |  |  |
| Dime                        | ensions      |                  |               |                    | 115 x 115 x 35 m       | nm                    |                 |                 |  |  |  |
| Weig                        | ght          |                  |               |                    | 500g                   |                       |                 |                 |  |  |  |
| Oper                        | ration Temp. |                  |               |                    | 5 ~ 50 ℃               |                       |                 |                 |  |  |  |
| Certification CE, FCC, VCCI |              |                  |               |                    |                        |                       |                 |                 |  |  |  |
| Optic                       | onal         |                  | 1. Mic ir     | put 2.2GB DDR2     | on board 3. Internal   | SD Card slot 4. TTL   | Level RS-232    |                 |  |  |  |
| Note                        |              |                  |               | R                  | S-232 COM ports in     | Full 9pin             |                 |                 |  |  |  |

#### EBOX-3330 Series HDMI, LAN x 1, RS-232

| Mod                                                                                | el Type      | EB-3330-SSDM     | EB-3330-C1DMI     | EB-3330-C2DMI      | EB-3330-C3DM        | EB-3330-C4DMI |  |  |  |  |  |
|------------------------------------------------------------------------------------|--------------|------------------|-------------------|--------------------|---------------------|---------------|--|--|--|--|--|
| Proc                                                                               | essor        |                  | Vo                | ortex86DX2 (933M   | Hz)                 |               |  |  |  |  |  |
| BIOS                                                                               | 3            |                  |                   | AMI BIOS           |                     |               |  |  |  |  |  |
| Merr                                                                               | nory         | Onboard 1GB DDR2 |                   |                    |                     |               |  |  |  |  |  |
| VGA                                                                                |              | HDMI             |                   |                    |                     |               |  |  |  |  |  |
| Ethe                                                                               | rnet         | 10/10            | 0 Mbps LAN x 1 (F | J-45 connector, B  | uilt-in PXE diskles | ss boot)      |  |  |  |  |  |
|                                                                                    | (2.0)        |                  | External: 3 ports | (Front x 2, Rear x | 1) Internal: 1 port |               |  |  |  |  |  |
| HD /                                                                               | Audio        |                  |                   | Mic in             |                     |               |  |  |  |  |  |
|                                                                                    | PS2          |                  | PS/21             | or Keyboard / Mou  | use x 1             |               |  |  |  |  |  |
|                                                                                    | SD Slot      | 1x               |                   |                    |                     |               |  |  |  |  |  |
|                                                                                    | SATA         | 1x               |                   |                    |                     |               |  |  |  |  |  |
| I/O                                                                                | COM1         |                  | RS-232            | RS-232             | RS-232              | RS-232        |  |  |  |  |  |
|                                                                                    | COM2         | N/A              |                   | RS-232             | RS-232              | RS-232        |  |  |  |  |  |
|                                                                                    | COM3         | IV/A             | N/A               | N/A                | RS-232              | RS-232        |  |  |  |  |  |
|                                                                                    | COM4         |                  |                   |                    | N/A                 | RS-232        |  |  |  |  |  |
| Auto                                                                               | Power On     |                  |                   | Yes                |                     |               |  |  |  |  |  |
| Pow                                                                                |              |                  |                   | DC +8V ~ +15V      |                     |               |  |  |  |  |  |
|                                                                                    | ensions      |                  |                   | 115 x 115 x 35 mn  | n                   |               |  |  |  |  |  |
| Weig                                                                               | ght          |                  | 500g              |                    |                     |               |  |  |  |  |  |
| Ope                                                                                | ration Temp. |                  |                   | 5 ~ 50 ℃           |                     |               |  |  |  |  |  |
| Certification CE, FCC, VCCI                                                        |              |                  |                   |                    |                     |               |  |  |  |  |  |
| Optional 1. Mic input 2. 2GB DDR2 on board 3. Internal SD Card slot 4. TTL Level R |              |                  |                   |                    |                     |               |  |  |  |  |  |
| Note                                                                               |              |                  | RS-23             | 2 COM ports in Fu  | ull 9pin            |               |  |  |  |  |  |

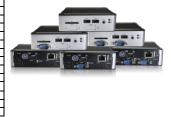

#### EBOX-3330 Series HDMI, LAN x 1, RS-485

| Mod                         | el Type      | EB-3330-<br>851DMI | EB-3330-<br>852DMI | EB-3330-<br>851C1DMI | EB-3330-<br>851C2DMI | EB-3330-<br>851C3DMI | EB-3330-<br>852C1DMI | EB-3330-<br>852C2DMI | 3330-<br>851221DMI | 3330-<br>851221C1DMI | 3330-<br>851221C2DMI |  |
|-----------------------------|--------------|--------------------|--------------------|----------------------|----------------------|----------------------|----------------------|----------------------|--------------------|----------------------|----------------------|--|
| Proc                        | essor        |                    |                    |                      |                      |                      |                      |                      |                    |                      |                      |  |
| BIOS                        | 5            |                    |                    |                      |                      |                      | AMI BIOS             |                      |                    |                      |                      |  |
| Mem                         | iory         |                    |                    |                      |                      | Onbo                 | oard 1GB DDF         | R2                   |                    |                      |                      |  |
| VGA                         |              |                    |                    |                      |                      |                      | HDMI                 |                      |                    |                      |                      |  |
| Ethe                        | rnet         |                    |                    |                      | 10/100 Mbps L        | _AN x 1 (RJ-4        | 5 connector, B       | Built-in PXE dis     | kless boot)        |                      |                      |  |
| USB                         | (2.0)        |                    |                    |                      | Externa              | al: 3 ports (Fro     | ont x 2, Rear x      | 1) Internal: 1       | port               |                      |                      |  |
| HD A                        | Audio        |                    |                    |                      |                      |                      | Mic in               |                      |                    |                      |                      |  |
|                             | PS2          |                    |                    |                      |                      | PS/2 for K           | eyboard / Mo         | use x 1              |                    |                      |                      |  |
|                             | SD Slot      | 1x                 |                    |                      |                      |                      |                      |                      |                    |                      |                      |  |
|                             | SATA         | 1x                 |                    |                      |                      |                      |                      |                      |                    |                      |                      |  |
| I/O                         | COM1         | RS-485             | RS-485             | RS-485               | RS-485               | RS-485               | RS-485               | RS-485               | RS-485             | RS-485               | RS-485               |  |
|                             | COM2         |                    | RS-485             | RS-232               | RS-232               | RS-232               | RS-485               | RS-485               | RS-422             | RS-422               | RS-422               |  |
|                             | COM3         | N/A                | N/A                | N/A                  | RS-232               | RS-232               | RS-232               | RS-232               | N/A                | RS-232               | RS-232               |  |
| I/O<br>Auto<br>Pow          | COM4         |                    | IN/A               | IN/A                 | N/A                  | RS-232               | N/A                  | RS-232               | N/A                | N/A                  | RS-232               |  |
| Auto                        | Power On     |                    |                    |                      |                      |                      | Yes                  |                      |                    |                      |                      |  |
| Powe                        | er           |                    |                    |                      |                      | DC                   | ; +8V ~ +15V         |                      |                    |                      |                      |  |
| Dime                        | ensions      |                    |                    |                      |                      | 115                  | x 115 x 35 mr        | n                    |                    |                      |                      |  |
| Weig                        | ght          |                    |                    |                      |                      |                      | 500g                 |                      |                    |                      |                      |  |
| Oper                        | ration Temp. |                    |                    |                      |                      |                      | 5 ~ 50 ℃             |                      |                    |                      |                      |  |
| Certification CE, FCC, VCCI |              |                    |                    |                      |                      |                      |                      |                      |                    |                      |                      |  |
|                             |              |                    |                    |                      |                      |                      |                      |                      |                    |                      |                      |  |
| Note                        |              |                    |                    |                      |                      | RS-232 C             | OM ports in F        | ull 9pin             |                    |                      |                      |  |

#### EBOX-3330 Series HDMI, LAN x 1, RS-422

| Mod                                                                | el Type  | EB-3330-<br>221DMI | EB-3330-<br>222DMI            | EB-3330-<br>221C1DMI | EB-3330-<br>221C2DMI   | EB-3330-<br>221C3DMI  | EB-3330-<br>222C1DMI | EB-3330-<br>222C2DMI |  |  |  |  |  |
|--------------------------------------------------------------------|----------|--------------------|-------------------------------|----------------------|------------------------|-----------------------|----------------------|----------------------|--|--|--|--|--|
| Proc                                                               | essor    |                    |                               |                      | Vortex86DX2 (933MHz)   |                       |                      |                      |  |  |  |  |  |
| BIOS                                                               | S        | AMI BIOS           |                               |                      |                        |                       |                      |                      |  |  |  |  |  |
| Memory                                                             |          |                    |                               |                      | Onboard 1GB DD         | R2                    |                      |                      |  |  |  |  |  |
| VGA                                                                | L        |                    |                               |                      | HDMI                   |                       |                      |                      |  |  |  |  |  |
| Ethe                                                               |          |                    |                               | 10/100 Mbps LAN x    | 1 (RJ-45 connector, I  | Built-in PXE diskless | boot)                |                      |  |  |  |  |  |
| USB (2.0) External: 3 ports (Front x 2, Rear x 1) Internal: 1 port |          |                    |                               |                      |                        |                       |                      |                      |  |  |  |  |  |
| HD A                                                               | Audio    |                    |                               |                      | Mic in                 |                       |                      |                      |  |  |  |  |  |
|                                                                    | PS2      |                    | PS/2 for Keyboard / Mouse x 1 |                      |                        |                       |                      |                      |  |  |  |  |  |
|                                                                    | SD Slot  | 1x                 |                               |                      |                        |                       |                      |                      |  |  |  |  |  |
|                                                                    | SATA     | 1x                 |                               |                      |                        |                       |                      |                      |  |  |  |  |  |
| I/O                                                                | COM1     | RS-422             | RS-422                        | RS-422               | RS-422                 | RS-422                | RS-422               | RS-422               |  |  |  |  |  |
|                                                                    | COM2     |                    | RS-422                        | RS-232               | RS-232                 | RS-232                | RS-422               | RS-422               |  |  |  |  |  |
|                                                                    | COM3     | N/A                | N/A                           | N/A                  | RS-232                 | RS-232                | RS-232               | RS-232               |  |  |  |  |  |
| I/O<br>Auto<br>Dime                                                | COM4     |                    | IN/A                          | IN/A                 | N/A                    | RS-232                | N/A                  | RS-232               |  |  |  |  |  |
| Auto                                                               | Power On |                    |                               |                      | Yes                    |                       |                      |                      |  |  |  |  |  |
| Powe                                                               | er       |                    |                               |                      | DC +8V ~ +15\          | /                     |                      |                      |  |  |  |  |  |
|                                                                    | ensions  |                    |                               |                      | 115 x 115 x 35 m       | m                     |                      |                      |  |  |  |  |  |
| Weig                                                               | ght      |                    |                               |                      | 500g                   |                       |                      |                      |  |  |  |  |  |
| Operation Temp.                                                    |          |                    |                               |                      | 5 ~ 50 ℃               |                       |                      |                      |  |  |  |  |  |
| Certification                                                      |          |                    |                               |                      | CE, FCC, VCCI          |                       |                      |                      |  |  |  |  |  |
| Certification<br>Optional                                          |          |                    | 1. Mic i                      | input 2. 2GB DDR2    | on board 3. Internal S | D Card slot 4. TTL I  | evel RS-232          |                      |  |  |  |  |  |
| Note                                                               |          |                    |                               | R                    | S-232 COM ports in F   | ull 9pin              |                      |                      |  |  |  |  |  |

#### EBOX-3330 Series HDMI, LAN x 2, RS-232

| -    |             | IES HDMI, LAN X 2, |                     |                                       |                        |                 | -                   |
|------|-------------|--------------------|---------------------|---------------------------------------|------------------------|-----------------|---------------------|
| Mod  | el Type     | EB-3330-L2SSDM     | EB-3330-L2C1DMI     | EB-3330-L2C2DMI                       | EB-3330-L2C3DM         | EB-3330-L2C4DMI |                     |
| Proc | essor       |                    | V                   | ortex86DX2 (933MH                     | łz)                    |                 |                     |
| BIOS | 8           |                    |                     |                                       |                        |                 |                     |
| Mem  | ory         |                    |                     | Onboard 1GB DDR2                      | 2                      |                 |                     |
| /GA  |             |                    |                     | HDMI                                  |                        |                 | 1                   |
| Ethe | rnet        | 10/100             | Mbps LAN x 1, 1G LA | N x 1 (RJ-45 connec                   | tor, Built-in PXE disk | less boot)      | 1                   |
| JSB  | (2.0)       |                    | External: 3 ports   | s (Front x 2, Rear x 1                | ) Internal: 1 port     | ·               | 1                   |
| HD / | Audio       |                    |                     | Mic in                                | • •                    |                 | 1                   |
|      | PS2         |                    | PS/2                | for Keyboard / Mous                   | se x 1                 |                 | 1                   |
|      | SD Slot     |                    |                     | 1x                                    |                        |                 | 1                   |
|      | SATA        |                    |                     | 1                                     |                        |                 |                     |
| I/O  | COM1        |                    | RS-232              | RS-232                                | RS-232                 | RS-232          |                     |
| 1/0  | COM2        | N/A                |                     | RS-232                                | RS-232                 | RS-232          |                     |
|      | COM3        | IN/A               | N/A                 | N/A                                   | RS-232                 | RS-232          |                     |
|      | COM4        |                    |                     | IN/A                                  | N/A                    | RS-232          |                     |
| Auto | Power On    |                    |                     | Yes                                   |                        |                 |                     |
| Pow  | er          |                    |                     | DC +8V ~ +15V                         |                        |                 |                     |
| Dime | ensions     |                    |                     | 115 x 115 x 35 mm                     |                        |                 |                     |
| Weig | pht         |                    |                     | 500g                                  |                        | 1-41            |                     |
| Оре  | ation Temp. |                    |                     | 5 ~ 50 ℃                              |                        |                 |                     |
| Cert | fication    |                    |                     | o mili o amili o                      |                        |                 |                     |
| Opti | onal        | 1. Mic inp         | out 2.2GB DDR2 on b | CE, FCC, VCCI<br>board 3. Internal SD | Card slot 4. TTL Le    | vel RS-232      | A MARKET MARKET AND |
| Note |             | 1                  | RS-2                | 32 COM ports in Ful                   | l 9pin                 |                 | 1                   |

#### EBOX-3330 Series HDMI, LAN x 2, RS-485

| Mod  | el Type                 | EB-3330-<br>L2851DMI                                                          | EB-3330-<br>L2852DMI | 3330-<br>L2851C1DMI | 3330-<br>L2851C2DMI | 3330-<br>L2851C3DMI | 3330-<br>L2852C1DMI | 3330-<br>L2852C2DMI | 3330-<br>L2851221DMI | 3330-<br>L2851221C1D | 3330-<br>L2851221C2D |  |  |
|------|-------------------------|-------------------------------------------------------------------------------|----------------------|---------------------|---------------------|---------------------|---------------------|---------------------|----------------------|----------------------|----------------------|--|--|
| Proc | essor                   |                                                                               |                      |                     |                     | Vortex86            | DX2 (933MHz         | )                   |                      |                      |                      |  |  |
| BIOS | S                       |                                                                               |                      |                     |                     | Al                  | VI BIOS             |                     |                      |                      |                      |  |  |
| Mem  | nory                    | Onboard 1GB DDR2                                                              |                      |                     |                     |                     |                     |                     |                      |                      |                      |  |  |
| VGA  |                         | HDMI                                                                          |                      |                     |                     |                     |                     |                     |                      |                      |                      |  |  |
| Ethe | rnet                    | 10/100 Mbps LAN x 1, 1G LAN x 1 (RJ-45 connector, Built-in PXE diskless boot) |                      |                     |                     |                     |                     |                     |                      |                      |                      |  |  |
| USB  | (2.0)                   | External: 3 ports (Front x 2, Rear x 1) Internal: 1 port                      |                      |                     |                     |                     |                     |                     |                      |                      |                      |  |  |
| HD A | Audio                   |                                                                               |                      |                     |                     |                     | Mic in              |                     |                      |                      |                      |  |  |
|      | PS2                     |                                                                               |                      |                     |                     | PS/2 for Key        | board / Mouse       | x 1                 |                      |                      |                      |  |  |
|      | SD Slot                 | 1x                                                                            |                      |                     |                     |                     |                     |                     |                      |                      |                      |  |  |
|      | SATA                    | 1x                                                                            |                      |                     |                     |                     |                     |                     |                      |                      |                      |  |  |
| I/O  | COM1                    | RS-485                                                                        | RS-485               | RS-485              | RS-485              | RS-485              | RS-485              | RS-485              | RS-485               | RS-485               | RS-485               |  |  |
|      | COM2                    |                                                                               | RS-485               | RS-232              | RS-232              | RS-232              | RS-485              | RS-485              | RS-422               | RS-422               | RS-422               |  |  |
|      | COM3                    | N/A                                                                           |                      |                     | RS-232              | RS-232              | RS-232              | RS-232              |                      | RS-232               | RS-232               |  |  |
|      | COM4                    |                                                                               | N/A                  | N/A                 | N/A                 | RS-232              | N/A                 | RS-232              | N/A                  | N/A                  | RS-232               |  |  |
| Auto | Power On                |                                                                               |                      |                     |                     |                     | Yes                 |                     |                      |                      |                      |  |  |
| Pow  | er                      |                                                                               |                      |                     |                     | DC +                | -8V ~ +15V          |                     |                      |                      |                      |  |  |
| Dime | ensions                 |                                                                               |                      |                     |                     | 115 x               | 115 x 35 mm         |                     |                      |                      |                      |  |  |
| Weig | ght                     |                                                                               |                      |                     |                     |                     | 500g                |                     |                      |                      |                      |  |  |
| Oper | ration Temp.            |                                                                               |                      |                     |                     |                     |                     |                     |                      |                      |                      |  |  |
|      |                         | CE, FCC, VCCI                                                                 |                      |                     |                     |                     |                     |                     |                      |                      |                      |  |  |
|      | eration Temp. 5 ~ 50 °C |                                                                               |                      |                     |                     |                     |                     |                     |                      |                      |                      |  |  |
| Note |                         |                                                                               |                      |                     |                     |                     | A ports in Full     |                     |                      |                      |                      |  |  |

#### EBOX-3330 Series HDMI, LAN x 2, RS-422

| Mod                                                                                                    | el Type  | EB-3330-<br>L2221DMI | EB-3330- | 3330-<br>L2221C1DMI | 3330-<br>L2221C2DMI  | 3330-<br>L2221C3DMI | 3330-      | 3330-<br>L2222C2DMI |  |  |  |  |
|----------------------------------------------------------------------------------------------------|----------|----------------------|----------|---------------------|----------------------|---------------------|------------|---------------------|--|--|--|--|
| D                                                                                                    |          | LZZZIDIVII           | L2222DMI |                     |                      |                     | L2222C1DMI | LZZZZGZDIVII        |  |  |  |  |
|                                                                                                    | essor    |                      |          | VC                  | ortex86DX2 (933MH    | Z)                  |            |                     |  |  |  |  |
| BIOS                                                                                                    |          |                      |          |                     | AMI BIOS             |                     |            |                     |  |  |  |  |
| Mem                                                                                                    |          |                      |          | (                   | Onboard 1GB DDR2     |                     |            |                     |  |  |  |  |
| VGA                                                                                                    |          |                      |          |                     | HDMI                 |                     |            |                     |  |  |  |  |
| Ethernet 10/100 Mbps LAN x 1, 1G LAN x 1 (RJ-45 connector, Built-in PXE diskless boot)                          |          |                      |          |                     |                      |                     |            |                     |  |  |  |  |
| USB                                                                                                    | (2.0)    |                      |          | External: 3 ports   | (Front x 2, Rear x 1 | Internal: 1 port    |            |                     |  |  |  |  |
| HD A                                                                                                    | Audio    |                      |          |                     | Mic in               |                     |            |                     |  |  |  |  |
|                                                                                                    | PS2      |                      |          | PS/21               | for Keyboard / Mous  | ex1                 |            |                     |  |  |  |  |
|                                                                                                    | SD Slot  |                      |          |                     | 1x                   |                     |            |                     |  |  |  |  |
|                                                                                                    | SATA     | 1x                   |          |                     |                      |                     |            |                     |  |  |  |  |
| I/O                                                                                                    | COM1     | RS-422               | RS-422   | RS-422              | RS-422               | RS-422              | RS-422     | RS-422              |  |  |  |  |
|                                                                                                    | COM2     |                      | RS-422   | RS-232              | RS-232               | RS-232              | RS-422     | RS-422              |  |  |  |  |
|                                                                                                    | COM3     | N/A                  | N1/A     | N/A                 | RS-232               | RS-232              | RS-232     | RS-232              |  |  |  |  |
|                                                                                                    | COM4     |                      | N/A      | IN/A                | N/A                  | RS-232              | N/A        | RS-232              |  |  |  |  |
| Auto                                                                                                    | Power On |                      |          |                     | Yes                  |                     |            |                     |  |  |  |  |
| Powe                                                                                                    | er       |                      |          |                     | DC +8V ~ +15V        |                     |            |                     |  |  |  |  |
| Dime                                                                                                    | ensions  |                      |          |                     | 115 x 115 x 35 mm    |                     |            |                     |  |  |  |  |
| Weic                                                                                                    | pht      |                      |          |                     | 500g                 |                     |            |                     |  |  |  |  |
| Operation Temp.                                                                                                 |          |                      |          |                     | 5 ~ 50 °C            |                     |            |                     |  |  |  |  |
|                                                                                                    |          |                      |          |                     |                      |                     |            |                     |  |  |  |  |
| Certification CE, FCC, VCCI Optional 1. Mic input 2. 2GB DDR2 on board 3. Internal SD Card slot 4. TTL Level RS |          |                      |          |                     |                      | vel RS-232          |            |                     |  |  |  |  |
| Note                                                                                                    |          |                      |          |                     | 32 COM ports in Full |                     |            |                     |  |  |  |  |

#### EBOX-333x series Models with LAN x 1 Listing:

EB-3330-SS: Standard Version EB-3300-C1: Standard Version with RS-232 port x 1 EB-3330-C2: Standard Version with RS-232 ports x 2 EB-3330-C3: Standard Version with RS-232 ports x 3 EB-3330-C4: Standard Version with RS-232 ports x 4 EB-3330-851: Standard version with RS-485 port x 1 EB-3330-852: Standard version with RS-485 ports x 2 EB-3330-851C1: Standard version with RS-485 port x 1 & RS-232 port x 1 EB-3330-851C2: Standard version with RS-485 port x 1 & RS-232 ports x 2 EB-3330-851C3: Standard version with RS-485 port x 1 & RS-232 ports x 3 EB-3330-852C1: Standard version with RS-485 ports x 2 & RS-232 port x 1 EB-3330-852C2: Standard version with RS-485 ports x 2 & RS-232 ports x 2 EB-3330-851221: Standard version with RS-485 port x 1 & RS-422 port x 1 EB-3330-851221C1: Standard version with RS-485 port x 1, RS-422 port x 1 & RS-232 port x 1 EB-3330-851221C2: Standard version with RS-485 port x 1. RS-422 port x 1 & RS-232 ports x 2 EB-3330-221: Standard version with RS-422 port x 1 EB-3330-222: Standard version with RS-422 ports x 2 EB-3330-221C1: Standard version with RS-422 port x 1 & RS-232 port x 1 EB-3330-221C2: Standard version with RS-422 port x 1 & RS-232 ports x 2 EB-3330-221C3: Standard version with RS-422 port x 1 & RS-232 ports x 3 EB-3330-222C1: Standard version with RS-422 ports x 2 & RS-232 port x 1 EB-3330-222C2: Standard version with RS-422 ports x 2 & RS-232 ports x 2 EB-3330-SSDMI: HDMI version EB-3330-C1DMI: HDMI version with RS-232 port x 1 EB-3330-C2DMI: HDMI version with RS-232 ports x 2 EB-3330-C3DMI: HDMI version with RS-232 ports x 3 EB-3330-C4DMI: HDMI version with RS-232 ports x 4 EB-3330-851DMI: HDMI version with RS-485 port x 1 EB-3330-852DMI: HDMI version with RS-485 ports x 2 EB-3330-851C1DMI: HDMI version with RS-485 port x 1 & RS-232 port x 1 EB-3330-851C2DMI: HDMI version with RS-485 port x 1 & RS-232 ports x 2 EB-3330-851C3DMI: HDMI version with RS-485 port x 1 & RS-232 ports x 3 EB-3330-852C1DMI: HDMI version with RS-485 ports x 2 & RS-232 port x 1 EB-3330-852C2DMI: HDMI version with RS-485 ports x 2 & RS-232 ports x 2 EB-3330-851221DMI: HDMI version with RS-485 port x 1 & RS-422 port x 1 EB-3330-851221C1DMI: HDMI version with RS-485 port x 1, RS-422 port x 1 & RS-232 port x 1 EB-3330-851221C2DMI: HDMI version with RS-485 port x 1, RS-422 port x 1 & RS-232 ports x 2 EB-3330-221DMI: HDMI version with RS-422 port x 1 EB-3330-222DMI: HDMI version with RS-422 ports x 2 EB-3330-221C1DMI: HDMI version with RS-422 port x 1 & RS-232 port x 1 EB-3330-221C2DMI: HDMI version with RS-422 port x 1 & RS-232 ports x 2 EB-3330-221C3DMI: HDMI version with RS-422 port x 1 & RS-232 ports x 3 EB-3330-222C1DMI: HDMI version with RS-422 ports x 2 & RS-232 port x 1 EB-3330-222C2DMI: HDMI version with RS-422 ports x 2 & RS-232 ports x 2

#### EBOX-333x series Models with LAN x 2 Listing:

EB-3330-L2SS: Standard Version with LAN x 2 EB-3330-L2C1: Standard Version with LAN x 2, RS-232 port x 1 EB-3330-L2C2: Standard Version with LAN x 2, RS-232 ports x 2 EB-3330-L2C3: Standard Version with LAN x 2, RS-232 ports x 3 EB-3330-L2C4: Standard Version with LAN x 2, RS-232 ports x 4 EB-3330-L2851: Standard version with LAN x 2, RS-485 port x 1 EB-3330-L2852: Standard version with LAN x 2, RS-485 ports x 2 EB-3330-L2851C1: Standard version with LAN x 2, RS-485 port x 1 & RS-232 port x 1 EB-3330-L2851C2: Standard version with LAN x 2, RS-485 port x 1 & RS-232 ports x 2 EB-3330-L2851C3: Standard version with LAN x 2, RS-485 port x 1 & RS-232 ports x 3 EB-3330-L2852C1: Standard version with LAN x 2, RS-485 ports x 2 & RS-232 port x 1 EB-3330-L2852C2: Standard version with LAN x 2, RS-485 ports x 2 & RS-232 ports x 2 EB-3330-L2851221: Standard version with LAN x 2, RS-485 port x 1 & RS-422 port x 1 EB-3330-L2851221C1: Standard version with LAN x 2. RS-485 port x 1. RS-422 port x 1 & RS-232 port x 1 EB-3330-L2851221C2: Standard version with LAN x 2, RS-485 port x 1, RS-422 port x 1 & RS-232 ports x 2 EB-3330-L2221: Standard version with LAN x 2, RS-422 port x 1 EB-3330-L2222: Standard version with LAN x 2, RS-422 ports x 2 EB-3330-L2221C1: Standard version with LAN x 2, RS-422 port x 1 & RS-232 port x 1 EB-3330-L2221C2: Standard version with LAN x 2, RS-422 port x 1 & RS-232 ports x 2 EB-3330-L2221C3: Standard version with LAN x 2, RS-422 port x 1 & RS-232 ports x 3 EB-3330-L2222C1: Standard version with LAN x 2, RS-422 ports x 2 & RS-232 port x 1 EB-3330-L2222C2: Standard version with LAN x 2, RS-422 ports x 2 & RS-232 ports x 2 EB-3330-L2SSDMI: HDMI Version with LAN x 2 EB-3300-L2C1DMI: HDMI Version with LAN x 2, RS-232 port x 1 EB-3300-L2C2DMI: HDMI Version with LAN x 2, RS-232 ports x 2 EB-3300-L2C3DMI: HDMI Version with LAN x 2, RS-232 ports x 3 EB-3300-L2C4DMI: HDMI Version with LAN x 2, RS-232 ports x 4 EB-3330-L2851DMI: HDMI version with LAN x 2, RS-485 port x 1 EB-3330-L2852DMI: HDMI version with LAN x 2, RS-485 ports x 2 EB-3330-L2851C1DMI: HDMI version with LAN x 2, RS-485 port x 1 & RS-232 port x 1 EB-3330-L2851C2DMI: HDMI version with LAN x 2, RS-485 port x 1 & RS-232 ports x 2 EB-3330-L2851C3DMI: HDMI version with LAN x 2, RS-485 port x 1 & RS-232 ports x 3 EB-3330-L2852C1DMI: HDMI version with LAN x 2, RS-485 ports x 2 & RS-232 port x 1 EB-3330-L2852C2DMI: HDMI version with LAN x 2, RS-485 ports x 2 & RS-232 ports x 2 EB-3330-L2851221DMI: HDMI version with LAN x 2, RS-485 port x 1 & RS-422 port x 1 EB-3330-L2851221C1DMI: HDMI version with LAN x 2, RS-485 port x 1, RS-422 port x 1 & RS-232 port x 1 EB-3330-L2851221C2DMI: HDMI version with LAN x 2, RS-485 port x 1, RS-422 port x 1 & RS-232 ports x 2 EB-3330-L2221DMI: HDMI version with LAN x 2, RS-422 port x 1 EB-3330-L2222DMI: HDMI version with LAN x 2, RS-422 ports x 2 EB-3330-L2221C1DMI: HDMI version with LAN x 2, RS-422 port x 1 & RS-232 port x 1 EB-3330-L2221C2DMI: HDMI version with LAN x 2, RS-422 port x 1 & RS-232 ports x 2 EB-3330-L2221C3DMI: HDMI version with LAN x 2, RS-422 port x 1 & RS-232 ports x 3 EB-3330-L2222C1DMI: HDMI version with LAN x 2, RS-422 ports x 2 & RS-232 port x 1 EB-3330-L2222C2DMI: HDMI version with LAN x 2, RS-422 ports x 2 & RS-232 ports x 2

#### Note:

1. 2GB DDR2 version called EBOX-3332 series. 2. RS-232 COM ports in Full 9pin.

29

# Chapter 5

| Summary Table for CPU Board |                      |                       |           |  |  |  |
|-----------------------------|----------------------|-----------------------|-----------|--|--|--|
| Nbr                         | Description          | Type of Connections   | Pin nbrs. |  |  |  |
| J1                          | SODIMM-SOC-200P-1.8V | SODIMM socket 200 Pin | 200-pin   |  |  |  |
| J3                          | SATA                 | SATA socket           | 7-pin     |  |  |  |
| J5                          | USB1 (Front)         | USB Connector         | 6-pin     |  |  |  |
| J6                          | USB2 (Front)         | USB Connector         | 6-pin     |  |  |  |
| J7                          | USB3 (Back)          | USB Connector         | 6-pin     |  |  |  |
| J8                          | USB4 (Inside)        | USB Connector         | 6-pin     |  |  |  |
| J9                          | Ethernet LAN         | RJ-45                 | 8-pin     |  |  |  |
| J10                         | Ethernet LAN         | G-LAN, RJ-45          | 8-pin     |  |  |  |
| J11                         | COM1 port (Back)     | Box Header 5x2 2.0mm  | 9-pin     |  |  |  |
| J12                         | COM2 port (Back)     | Box Header 5x2 2.0mm  | 9-pin     |  |  |  |
| J13                         | COM3 Port (Front)    | Box Header 5x2 2.0mm  | 9-pin     |  |  |  |
| J14                         | COM4 Port (Front)    | Box Header 5x2 2.0mm  | 9-pin     |  |  |  |
| J15                         | DC 15V Input         | DC-JACK               | 1-pin     |  |  |  |
| J16                         | Power Switch         | Power Switch          | 4-pin     |  |  |  |
| J17                         | HDMI                 | HDMI connector        | 19-pin    |  |  |  |
| J18                         | VGA                  | D-Sub Connector       | 15-pin    |  |  |  |
| J19                         | PS/2 connector       | Mini Din connector    | 6-pin     |  |  |  |
| J20                         | Line-Out/ Mic-In     | Audio Jack            | 2-pin     |  |  |  |

# **Onboard Connectors Summary**

# Front Connectors Outline

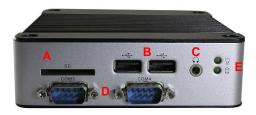

A: SD Slot B: USB C: Min In/ Line Out D: COM ports E: Power & HDD LED \*EBOX 333x Models all with Auto Power On feature, do NOT have front Reset Button

# Rear Connectors Outline

A: DC Power Jack B: VGA C: RJ-45 LAN 1 D: USB

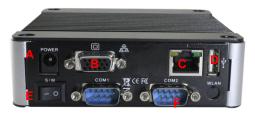

E: Power Switch F: Serial Ports

G: PS/2 KB/Mouse H:HDMI I: G-LAN, RJ-45 LAN2

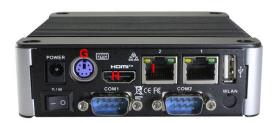

# **Pin Assignments**

### J19: PS/2 Keyboard or Mouse - 6pin Mini-Din Connector

| <b>F</b>    | Pin # | Signal Name |
|-------------|-------|-------------|
| 2 1         | 1     | KBCLK       |
|             | 2     | PMCLK       |
| 6+(ເ"ີື່)+3 | 3     | GND         |
| 5 4         | 4     | KBDAT       |
|             | 5     | PMDAT       |
|             | 6     | SB5V        |

### J16: Power SW – Push Button Switch

| التعر | Pin # | Status |
|-------|-------|--------|
|       |       | ON     |
|       | 0     | OFF    |

### J15: DC-IN (15V) - 2pin Jack

|   | Pin #      | Signal Name |
|---|------------|-------------|
| 6 | <b>-</b> 1 | +15V Input  |
|   | -2         | GND         |

# J5, J6, J8: USB2.0 (180°): 4pin USB Type 1 Connector (Horizontal Type)

|           | Pin # | Signal Name |
|-----------|-------|-------------|
| A A       | 1     | VCC         |
| 1 4       | 2     | USB2-       |
| [[حجججه]] | 3     | USB2+       |
| لحصعا     | 4     | GND         |
|           | 5     | NC          |
|           | 6     | NC          |

# J7: USB2.0 (90°) – 4pin USB Type 1 Connector ( Vertical Type )

|       | Pin # | Signal Name |
|-------|-------|-------------|
|       | 1     | VCC         |
| 4 6.7 | 2     | USB0-       |
|       | 3     | USB0+       |
| 1     | 4     | GND         |
|       | 5     | GGND        |
|       | 6     | GGND        |

### LEDS: POWER ON / OFF & SD card R/W

|   | LED Color     | State       |
|---|---------------|-------------|
| • | Green         | Power On    |
| 0 | Green         | SD card On  |
|   | Green Flashes | SD card R/W |

### J17: HDMI – 19pin HDMI Connector

| Pin # | Signal Name       | Pin # | Signal Name               | Pin # | Signal Name     |  |
|-------|-------------------|-------|---------------------------|-------|-----------------|--|
| 1     | TMDS Data2+       | 8     | TMDS Data0 Shield         | 15    | SCL             |  |
| 2     | TMDS Data2 Shield | 9     | TMDS Data0-               | 16    | SDA             |  |
| 3     | TMDS Data2-       | 10    | TMDS Clock+               | 17    | DDC/CEC Ground  |  |
| 4     | TMDS Data1+       | 11    | TMDS Clock Shield         | 18    | +5 V Power      |  |
| 5     | TMDS Data1 Shield | 12    | TMDS Clock-               | 19    | Hot Plug Detect |  |
| 6     | TMDS Data1-       | 13    | CEC                       |       |                 |  |
| 7     | TMDS Data0+       | 14    | Reserved (N.C. on device) |       |                 |  |

# J18: VGA – 15pin D-Sub Connector

| •     | Pin # | Signal Name | Pin # | Signal Name | Pin # | Signal Name |
|-------|-------|-------------|-------|-------------|-------|-------------|
| 5 1   | 1     | MR          | 6     | GND         | 11    | NC          |
| 6     | 2     | MG          | 7     | GND         | 12    | VCC         |
|       | 3     | MB          | 8     | GND         | 13    | HYSYNC      |
| 15 11 | 4     | NC          | 9     | NC          | 14    | VSYNC       |
|       | 5     | GND         | 10    | GND         | 15    | VCC         |

# J11, J12 : COM - 9pin D-Sub Connector (RS-485/RS422 optional)

|           | Pin # | Signal Name           | Pin # | Signal Name          |
|-----------|-------|-----------------------|-------|----------------------|
| 1 5       | 1     | DCD/ RS-485- / 422TX- | 2     | RXD/ RS485+ / 422TX+ |
| 0 00000 0 | 3     | TXD/ 422RX+           | 4     | DTR1/422RX-          |
|           | 5     | GND                   | 6     | DSR                  |
| 6 9       | 7     | RTS                   | 8     | CTS                  |
|           | 9     | RI                    |       | -                    |

### J13, J14 : COM - 9pin D-Sub Connector

|        | Pin # | Signal Name | Pin # | Signal Name |
|--------|-------|-------------|-------|-------------|
| 1 5    | 1     | DCD         | 2     | RXD         |
| 600000 | 3     | TXD         | 4     | DTR         |
|        | 5     | GND         | 6     | DSR         |
| 6 9    | 7     | RTS         | 8     | CTS         |
|        | 9     | RI          |       |             |

## J9, J10: LAN: RJ-45 Connector

|         | Pin # | Signal Name | Pin # | Signal Name |
|---------|-------|-------------|-------|-------------|
|         | 1     | FTXD+       | 2     | FTXD-       |
| նորորող | 3     | FRXIN+      | 4     | NC          |
| 0 0 1   | 5     | NC          | 6     | FRXIN-      |
| o 2, I  | 7     | NC          | 8     | NC          |

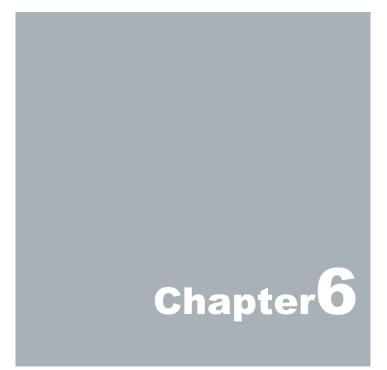

# Taking Care of your EBOX

This section gives you some guidelines on using EBOX-333x series – Safe using, Storing and Handling.

# Storing

Do not place EBOX-333x series in a location that is subject to:

- Heating sources, such as stove, oven, heater, radiator or air duct
- Direct contact from sunlight
- Rain or moisture area
- Excessive dust accumulation area
- High humidity place
- Constant or occasional mechanical movement, vibration or shock
- Strong magnets or magnetic fields or magnetically unshielded speakers
- Ambient temperature of more than 95°F (35°C) or less than 32°F (0°C)

Do not place other electronic device or electrical equipment near EBOX-333x series. The electromagnetic field of the EBOX-333x series may cause interference subjecting to malfunction.

Provide adequate air ventilation (circulation) to prevent internal buildup of heat. Do not place EBOX-333x series near the wall, behind the curtains or draperies, in between two books that block its ventilation slots. Leave a space of at least 8 inches (20cm) behind the sides and back panel of the EBOX-333x series.

Change of environmental temperature: Problems may occur when there is a sudden change of environmental temperature, or if the EBOX-333x series is brought directly from a cold location to a warm one, moisture may condense inside EBOX-333x series. Tum off the device, and contact your nearest dealer.

Check the surrounding appliance(s) before using EBOX-333x series. Since the EBOX-333x series uses high-frequency radio signal and may interface with radio or TV reception causing interference or poor signal display. When this happens, relocate the EBOX-333x series by a suitable distance away from the set.

Do not drop the EBOX-333x series from the working table nor place heavy objects on top of it.

# **Using Cables for Connection**

- To avoid the problem, use only the specified interface cables in your accessory bag. The supplier will not be responsible for the connection arising from the other unspecified peripheral equipment.
- Do not use cut or damaged cables for connection.

# **Cleaning Your VESA PC**

- Clean the VESA PC with a soft, dry cloth or a soft cloth lightly moistened with a mild detergent solution.
- Do not use any type of abrasive pad, scouring powder, or solvent such as alcohol or benzene, as these may damage the finish of EBOX.
- When a solid object falls or a liquid spills onto the EBOX, turn off the EBOX immediately and unplug the LAN and power cables. Contact a qualified person or your dealer to check the EBOX before you use it again.
- Always disconnect the power cord from the power source before cleaning the EBOX.

# Troubleshooting

This section describes the techniques of resolving some basic problems that you encounter when using EBOX-333x series. For more troubleshooting guidelines, please contact your nearest dealer for technical support.

# **Troubleshooting Your VESA PC**

### A. VESA PC does not start

- Make sure the EBOX-333x series is properly secured and plugged into a power source before it is turned on. Make sure the power indicator shows the power is on. See section 2 for more information about "EBOX-333x series Overview".
- When the EBOX-333x series is plugged into a power strip or the UPS (Uninterruptible Power Supply), make sure the power strip or UPS is turned on and working normally.
- Check if your VGA or LCD monitor is properly plugged into a power source and turned on. Make sure the brightness and contrast controls are adjusted correctly. See the manual that came with your display (monitor) for details.
- Check if your power control button does not function, by removing the AC adaptor. Wait for one minute, and then reattach all power connection before pressing the power button.
- Condensation may cause the EBOX-333x series to malfunction for a while. If this happens, do not use the EBOX-333x series for at least one hour.
- When EBOX-333x connecting to the monitor and no display show after boot up, but LED power indicator is on, please reboot the EBOX unit and in the same time keep pressing <C> key to force the unit execute to the VGA display mode.
- When you have checked all the above guidelines and the EBOX-333x series does not work. Remove the power adaptor from the EBOX-333x series, unplug the power cord, and plug it in again. Then turn on the power.

### B. BIOS Error Message -

### BIOS error message appears when my VESA PC starts

If the BIOS error message appears, press any key to resume or, hit <DEL> to enter the BIOS setup main menu, follow these steps:

 Press <DEL>, and the BIOS Setup main menu appears, check if HDD is detected. If it is not detected, use Direction keys <↑↓> to choose "AUTO" and then go back to the main menu by pressing <ESC>. Move your cursor down with Direction keys <↓>, and choose "Save Settings and Exit", a message dialog appears as seen below, hit <Enter>.

"Save current settings and exit (Y/N)? Y"

 Go to "Exit" menu using the Direction keys <↑↓> and choose the option "Load Optimal Defaults", then press <Enter>. A message dialog appears as seen below, hit "Y" key and presses <Enter> to save and recover to the factory setting.

"Load Optimal Defaults (Y/N)? Y"

|                            |                                                               |        | BIOS SE | TUP UTILITY |                                  |                                                        |
|----------------------------|---------------------------------------------------------------|--------|---------|-------------|----------------------------------|--------------------------------------------------------|
| Main                       | Advanced                                                      | PCIPnP | Boot    | Chipset     | Securit                          | y Exit                                                 |
| Exit (                     | Options                                                       |        |         |             |                                  |                                                        |
| Discan<br>Discan<br>Load ( | Changes and E<br>rd Changes an<br>rd Changes<br>Dptimal Defau | d Exit |         |             |                                  |                                                        |
| Save                       | Failsafe Defe<br>Custom Defaul<br>Custom Defaul               | lts    |         |             |                                  |                                                        |
|                            |                                                               |        |         |             | ++<br>1↓<br>En<br>F1<br>F1<br>ES | ter Go to Sub Scree<br>General Help<br>8 Save and Exit |

(BIOS Setup menu "Exit")

# C. "Operating System Not Found" -

### A message indicating that "Operating system not found" appear when the VESA PC starts (Windows won't start)

Enter the BIOS setup main menu by pressing <DEL> key, be sure that the correct boot drive is enabled.

If Windows still does not start, follow these steps to initialize the BIOS:

- 1. Turn off the EBOX-333x series.
- 2. Remove any peripheral devices connected to the EBOX-333x series.
- 3. Restart the EBOX-333x series.
- 4. Press < DEL> to enter BIOS Setup main menu window.
- 5. Follow the steps as written in item **B. BIOS** error message.

If you have just connected EBOX-333x series to a CD/DVD or USB Drivers, remove these peripherals. And restart to confirm that the Windows operating system starts properly. If EBOX-333x series continues to display the message "Operating system not found," and Windows does not start, please contact your nearest dealer for servicing.

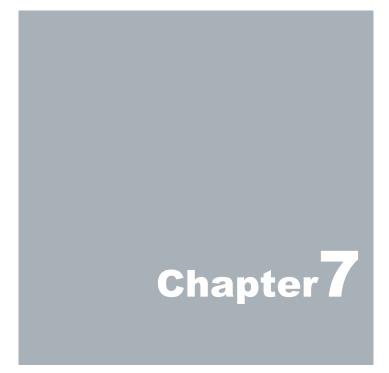

# **Terms and Conditions**

# Warranty

The warranty terms for EBOX-333x series are twelve (12) months from the shipped month. During the warranty period, DMP Electronics Will repair replace the product covered under this limited warranty.

# Service and Support

DMP Electronics Inc. provides the technical support for hardware problems with your system throughout the warranty period. The technical support service is limited to configuration and operation of EBOX-333x series sold by DMP Electronics Inc. The technical support service does not offer software tutoring or training.

# Return Merchandise Authorization (RMA) policy

If the DMP staff or dealer determines that a part is defective. Purchaser must call our technical support service to obtain an RMA number before attempting to return any part. Please refer to your nearest dealer for

To obtain an RMA number, Purchaser must follow procedures as below :

- 1. Complete the DMP Electronics Inc. standard RMA Form and fax back to the RMA Department.
- 2. The RMA Number must be used within 7 DAYS
- 3. The RMA Number must be shown clearly on your shipping label.
- 4. DMP Electronics Inc. must receive all Returns before a replacement will be sent.
- 5. The repair cost depends on the parts, the damage reasons, and whether under warranty period... etc. The Seller will charge the Purchaser in a reasonable price.
- 6. A copy of the invoice for the RMA product(s) will also be shipped to Purchaser.
- 7. The freight of return to DMP Electronics Inc. is charged to the Purchaser's account and accompanied by an RMA number. Any Returns with freight collect will be refused and returned to you. After Repairing, the cost of freight will be paid by Seller.
- 8. DMP Electronics Inc. must receive all returned goods within the warranty period.

# **Shipping Policy**

The Purchaser must pre-pay shipping for any defective system or parts returned under the warranty. DMP Electronics Inc. shall not be liable for risk of loss or damage during shipment of your returned system or parts if you fail to insure the shipment.

All products must be shipped back to DMP Electronics Inc. in original or equivalent packaging. DMP Electronics Inc. will ship the repaired or replacement product(s) to the Purchaser by freight prepaid. Purchaser assumes the risk of loss. DMP Electronics Inc. shall not be responsible for failure of the delivery service to make on-time delivery.